# Διάγραμμα Κλάσεων

Class Diagram

### Γενικά…

- Ορίζει τις κλάσεις αντικειμένων σε ένα σύστημα, τις μεθόδους και τις συναρτήσεις τους, και τις συσχετίσεις μεταξύ των κλάσεων.
- Περιγράφουν την δομή και συμπεριφορά των ΠΧ
- Δίνουν ένα εννοιολογικό μοντέλο του συστήματος, με τους όρους οντοτήτων και σχέσεων
- Τα αναλυτικά διαγράμματα κλάσεων χρησιμοποιούνται από τους προγραμματιστές

### Περιλαμβάνουν…

- Κλάσεις
- Διασυνδέσεις (interfaces)
- Συνεργασίες
- **Εξαρτήσεις, Γενικεύσεις, Συσχετίσεις και** Σχέσεις
- Σημειώσεις και Περιορισμούς

## Κλάση

 Κλάση είναι η περιγραφή ενός συνόλου αντικειμένων με κοινά χαρακτηριστικά (attributes) και συμπεριφορά (operations).

### Αντικείμενο

- Ένα αντικείμενο αναπαριστά μία οντότητα, είτε του πραγματικού κόσμου, είτε όχι.
- Στη UML, το αντικείμενο αναπαριστάτε ως τετράγωνο, με το όνομα του αντικειμένου υπογραμμισμένο.

Object Name

Σχέσεις μεταξύ κλάσεων

Υπάρχουν δύο τύποι σχέσεων

Γενίκευση

Συσχέτιση

Οι συσχετίσεις χωρίζονται επιπλέον σε

Απλή Συσχέτιση

Σύνθεση

Συγκρότηση

### Πολλαπλότητα Σχέσεων

 Η πολλαπλότητα μίας συσχέτισης καθορίζει τον αριθμό των στιγμιότυπων μιας κλάσης με τα οποία μπορεί να συσχετιστεί μια άλλη κλάση.

 Παραδείγματα: ένα-προς-ένα, ένα-προς-πολλά, πολλάπρος-πολλά και οποιαδήποτε άλλη αριθμητική σχέση.

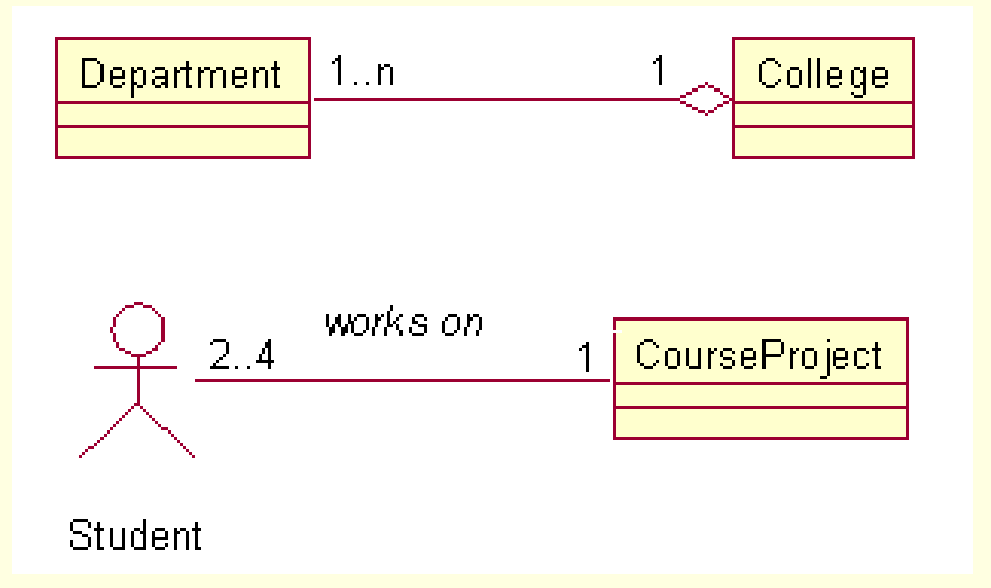

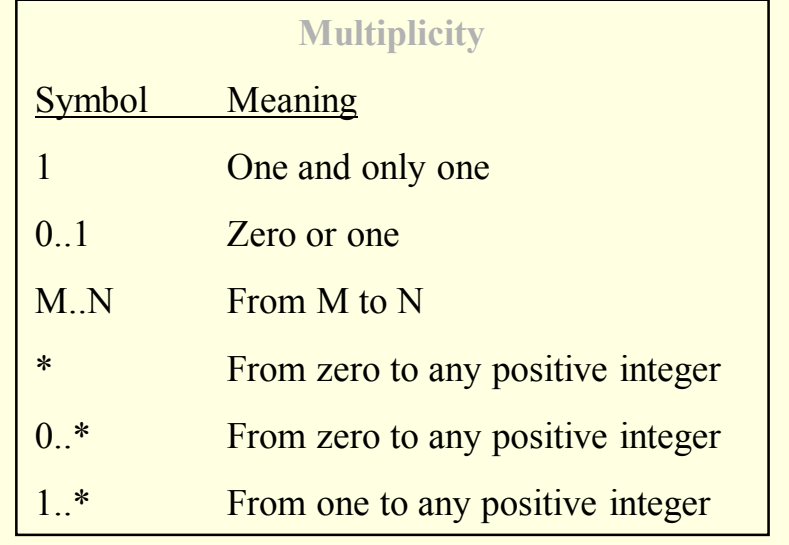

## Κλάση Συσχέτισης

- Μία κλάση συσχέτισης είναι μια κλάση η οποία μοντελοποιεί την σχέση μεταξύ δύο άλλων κλάσεων.
- Βρίσκει κυρίως εφαρμογή σε σχέσεις πολλά-προς-πολλά.
- Οι ιδιότητες της σχέσης είναι οι ιδιότητες της κλάσης συσχέτισης

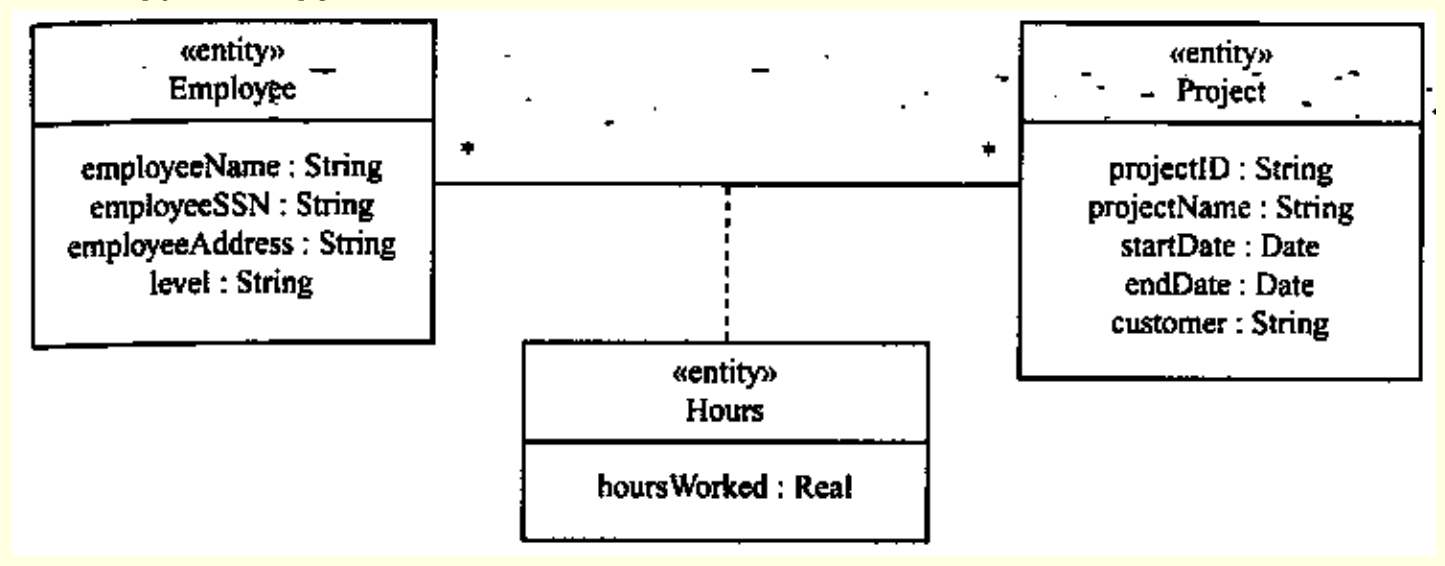

# Συγκρότηση (1/2)

- **Συγκρότηση (Aggregation)**: εκφράζει μια σχέση μεταξύ στιγμιότυπων κλάσεων. Είναι σχέση περιεκτικότητας.
- Εκφράζει μια σχέση όπου ένα αντικείμενο κλάση-Container έχει την ευθύνη να διατηρήσει και να διαχειριστεί αντικείμενα κλάσης-Containee τα οποία έχουν δημιουργηθεί εκτός της κλάσης Container.
- Τα αντικείμενα (Container και Containees) μπορούν να διαχειριστούν ανεξάρτητα.
- Τα αντικείμενα (Container και Containees) δεν έχουν κάποια ιδιαίτερα δικαιώματα το ένα στο άλλο.

Συγκρότηση (2/2)

#### **IS-PART-OF relationships**

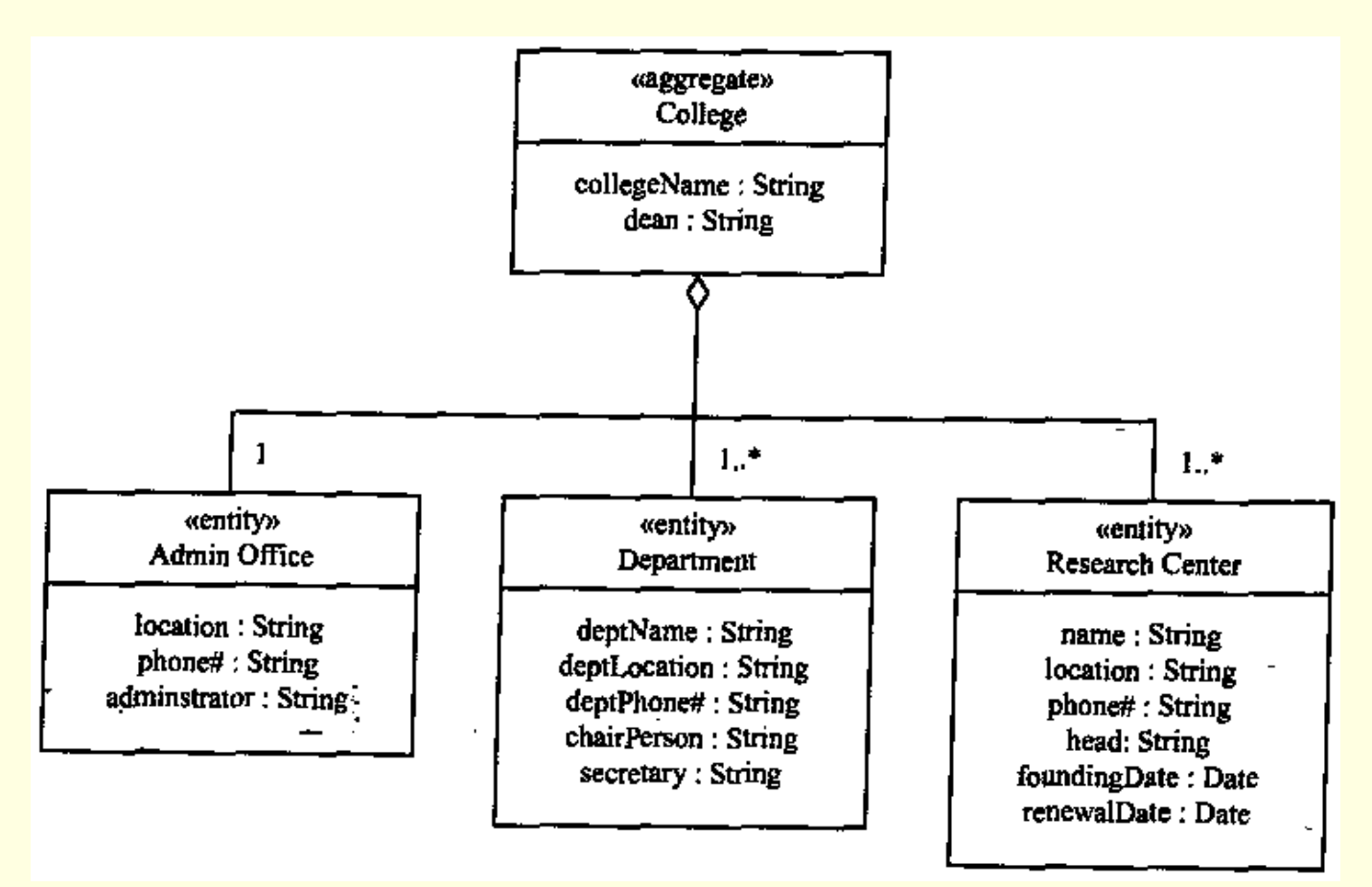

# Σύνθεση (1/3)

 **Σύνθεση (Composition):** εκφράζει μια σχέση μεταξύ στιγμιότυπων συσχετιζόμενων κλάσεων. Είναι σχέση της μορφής: Σύνθετο – Συστατικό

 Εκφράζει μια σχέση όπου ένα στιγμιότυπο μιας κλάσης – Σύνθετο, έχει την ευθύνη να δημιουργήσει και να αρχικοποιήσει κάθε κλάση-Συστατικό που περιέχει.

# Σύνθεση (2/3)

- Η σύνθεση χρησιμοποιείτε σε περιπτώσεις όπου το αντικείμενο κλάση-σύνθετο έχει αποκλειστική πρόσβαση και έλεγχο στο στιγμιότυπο κλάσησυστατικό.
- Η συμπεριφορά του συστατικού δεν ορίζετε χωρίς την ύπαρξη του σύνθετου.

 Η συμπεριφορά του σύνθετου είναι ελλιπής χωρίς την ύπαρξη του συστατικού.

# Σύνθεση (3/3)

- Ισχυρή συσχέτιση
- Τα συστατικά δημιουργούνται και καταστρέφονται με τον ιδιοκτήτη τους

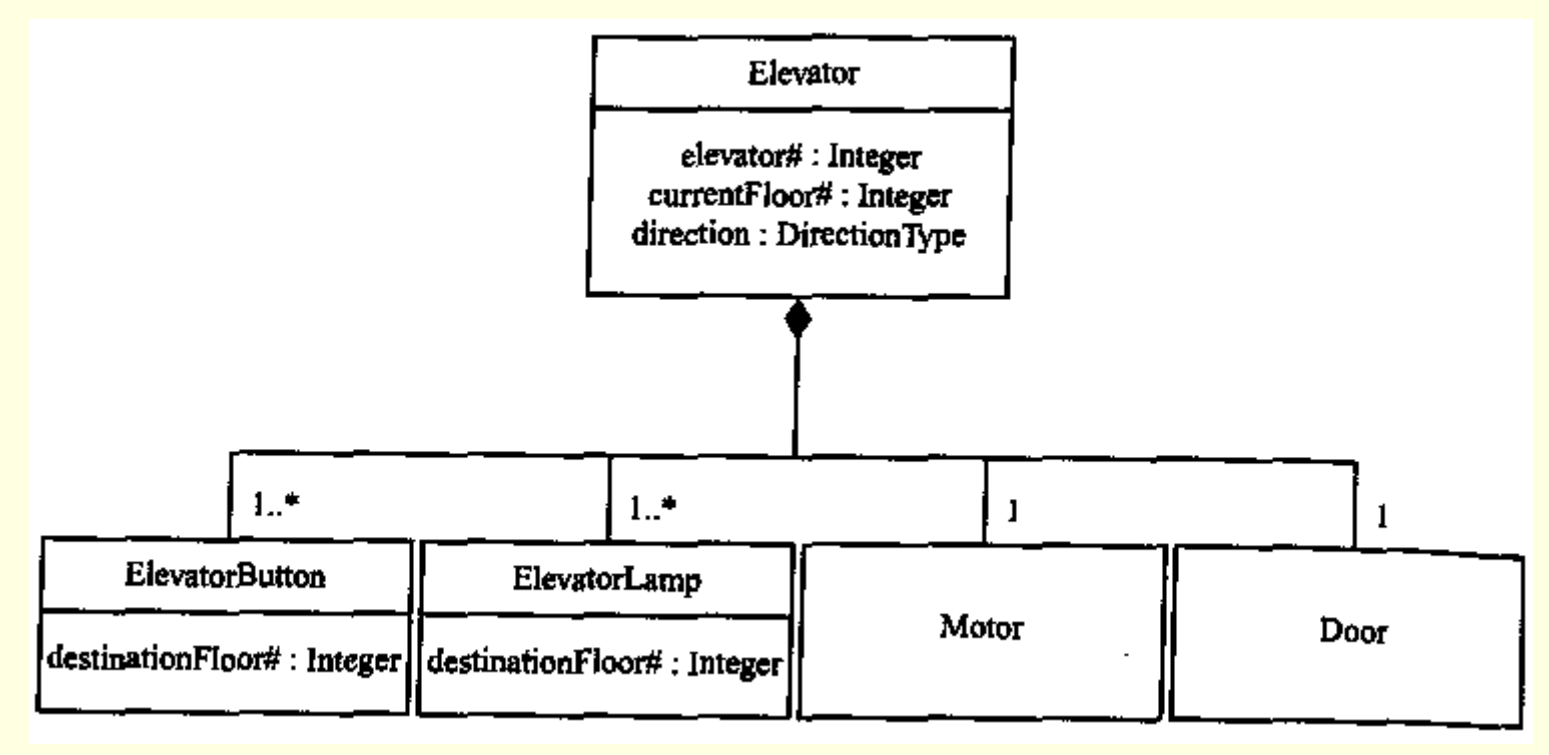

## Συγκρότηση vs. Σύνθεση

Η **Σύνθεση** αποτελεί μια ισχυρή μορφή συγκρότησης

- Τα συστατικά μπορούν να έχουν μόνο έναν ιδιοκτήτη
- Τα συστατικά δεν υπάρχουν χωρίς τον ιδιοκτήτη τους
- Τα συστατικά δημιουργούνται κ καταστρέφονται με τον ιδιοκτήτη τους (π.χ. Μηχανή - Αυτοκίνητο)

Στη **Συγκρότηση** τα αντικείμενα που συμμετέχουν μπορούν να υπάρχουν και ανεξάρτητα το ένα από το άλλο. (π.χ. Μάθημα - Βιβλίο)

### Γενίκευση - Κληρονομικότητα

Η Γενίκευση εκφράζει μια σχέση γονιού παιδιού μεταξύ των συνδεδεμένων κλάσεων

Χρησιμοποιείτε για να υλοποιεί αφαιρέσεις και για να κληροδοτήσει ιδιότητες - συμπεριφορές

### Γενίκευση - Κληρονομικότητα

#### **IS-A relationships**

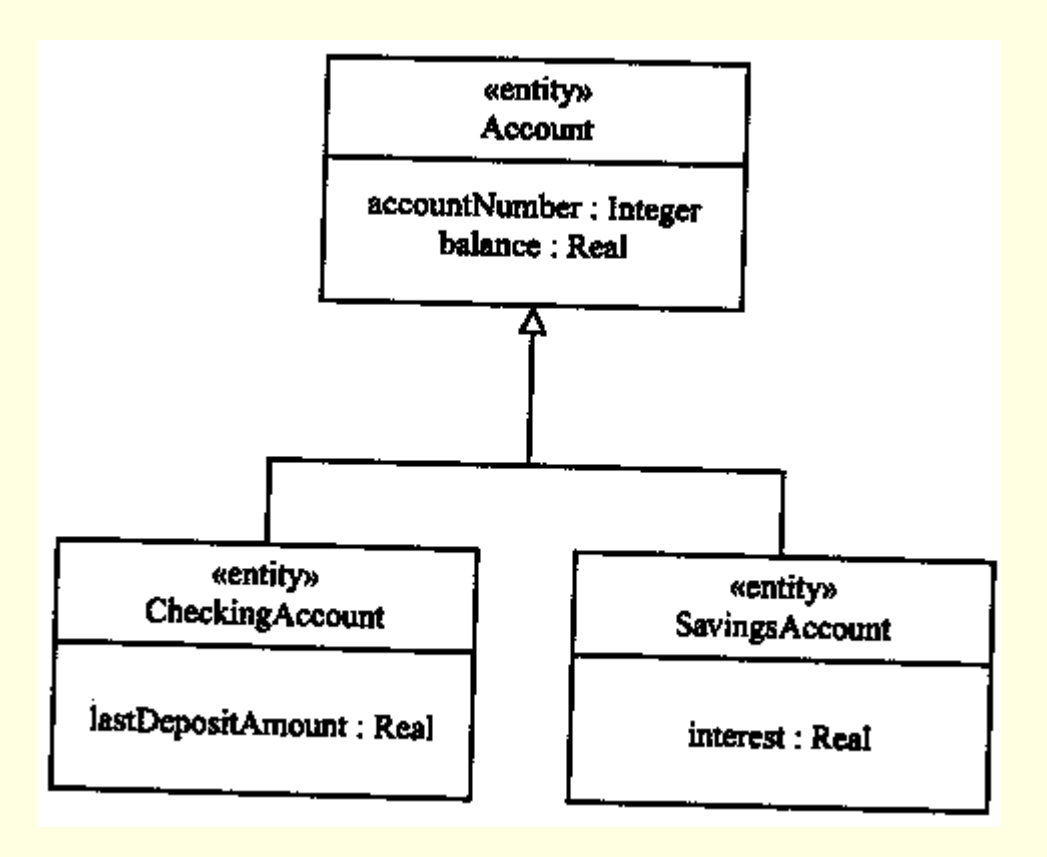

### Παραδείγματα

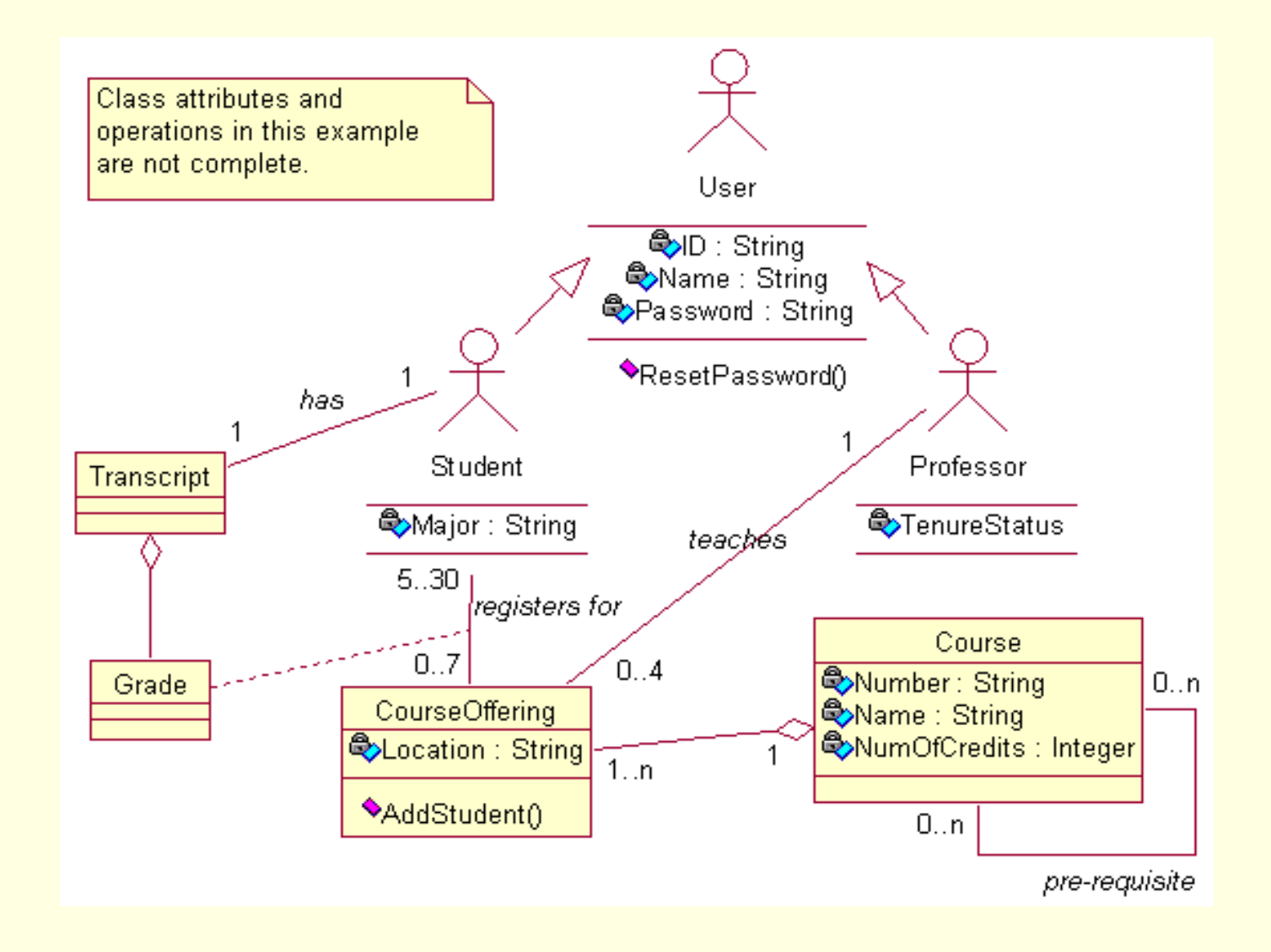

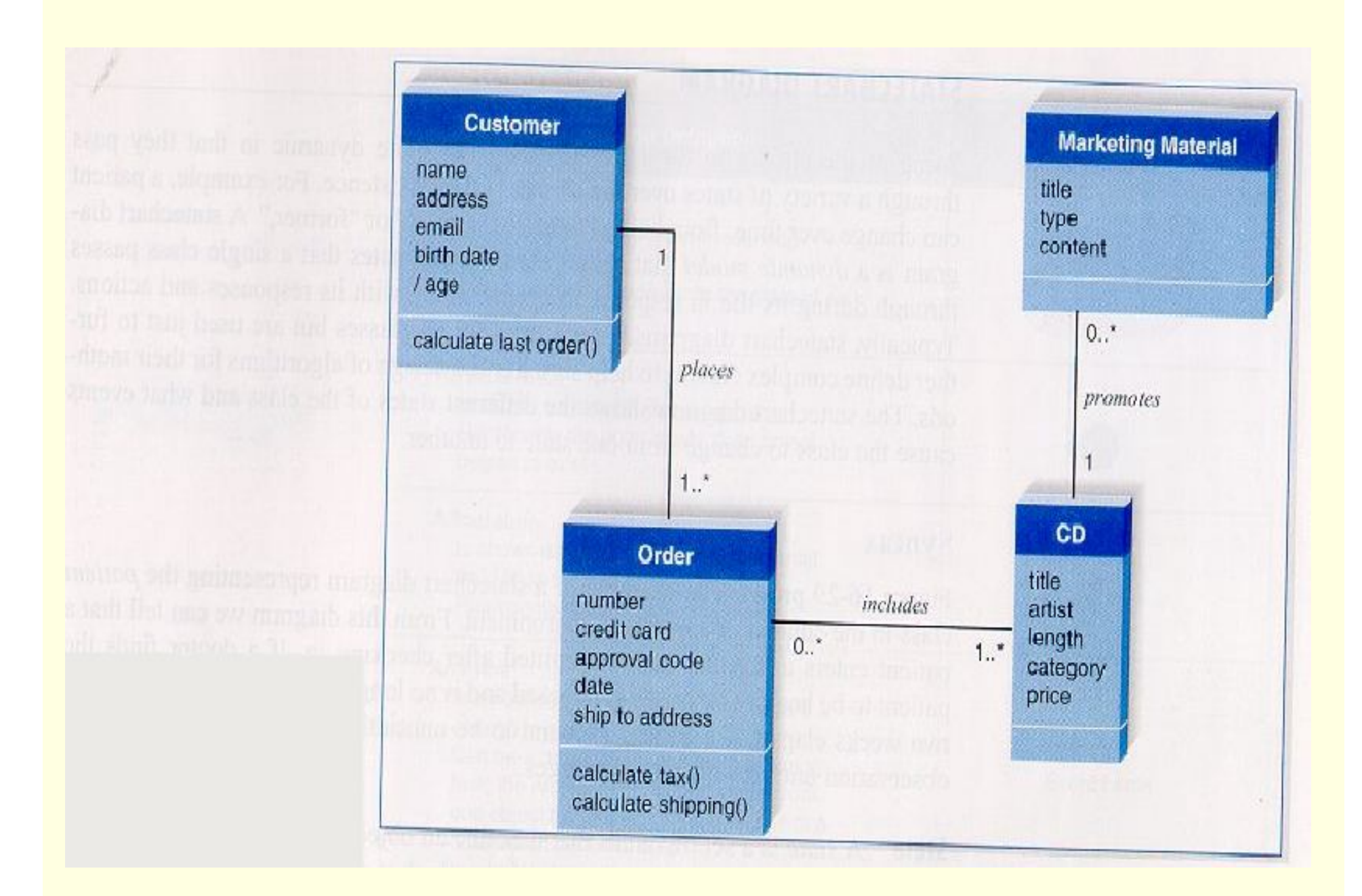

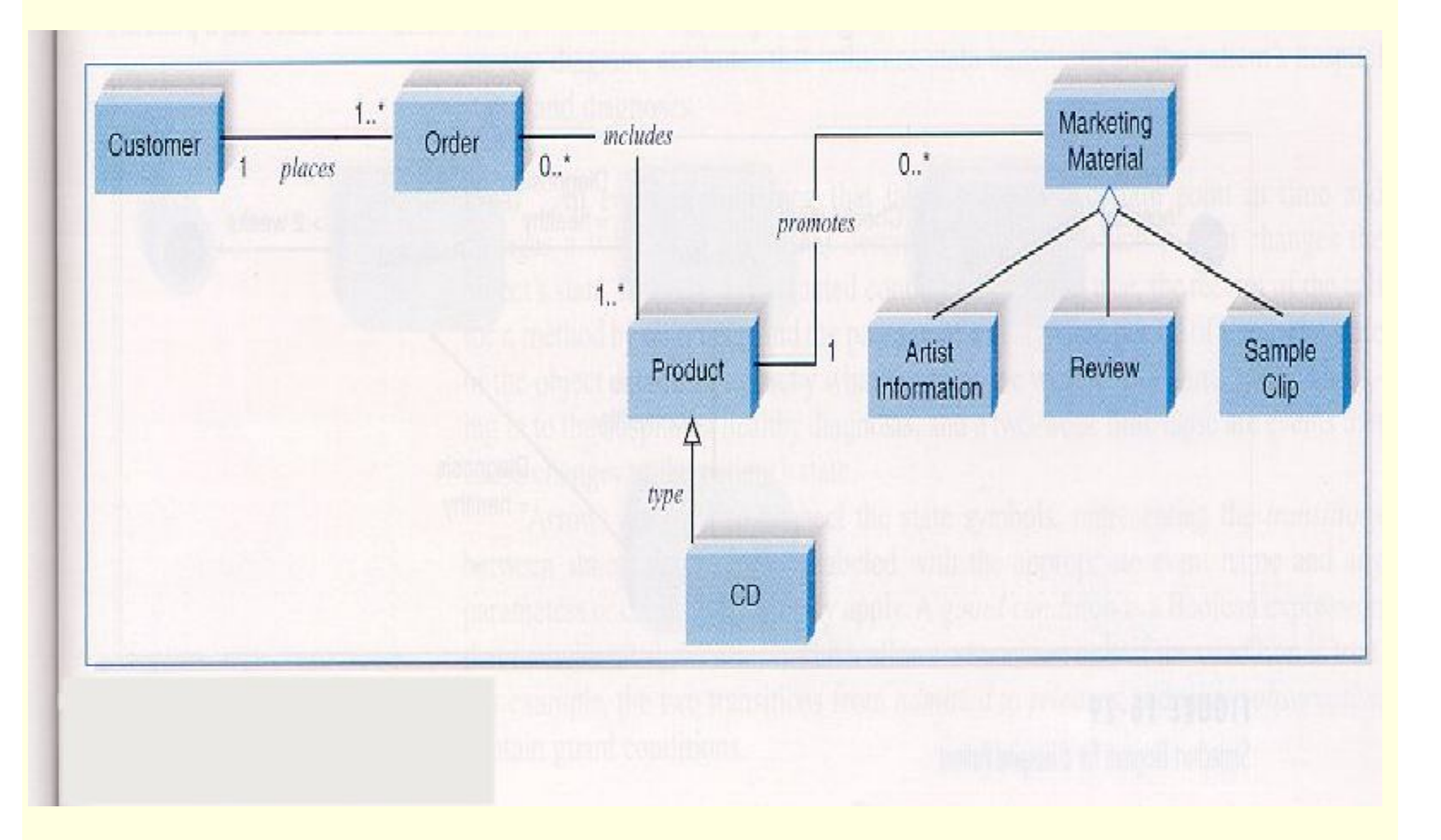

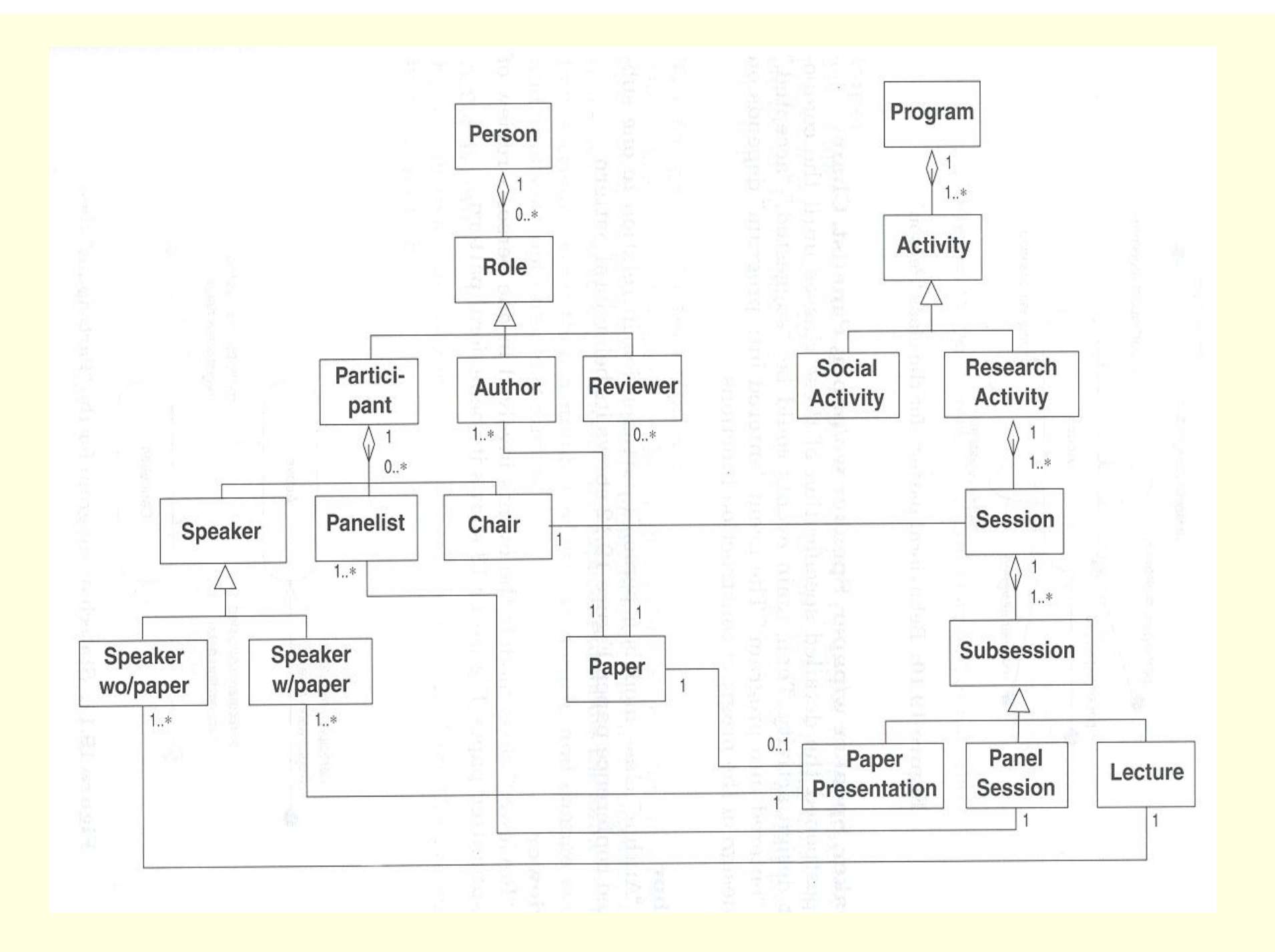

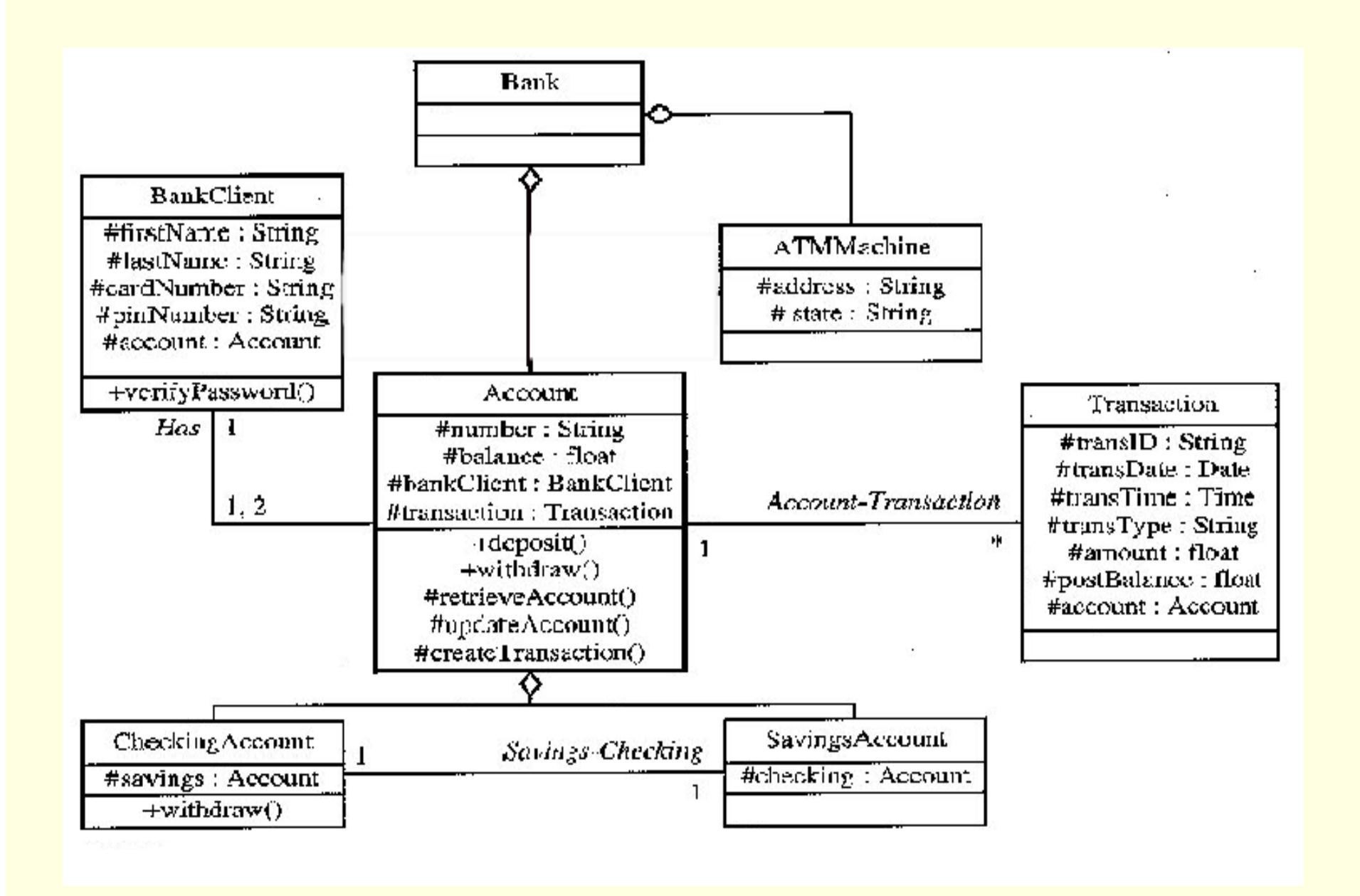

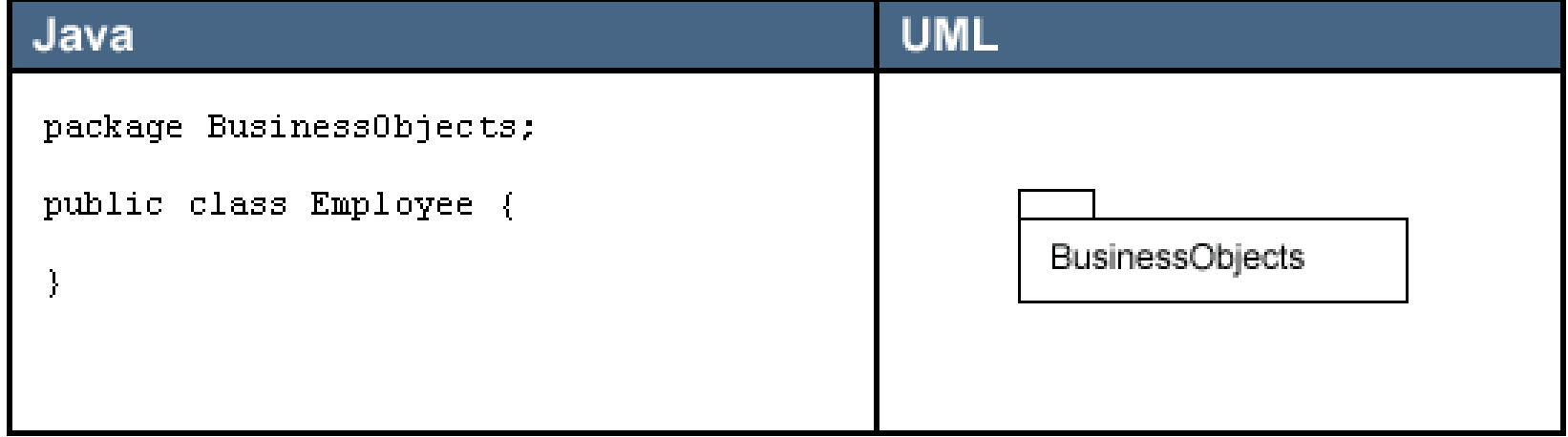

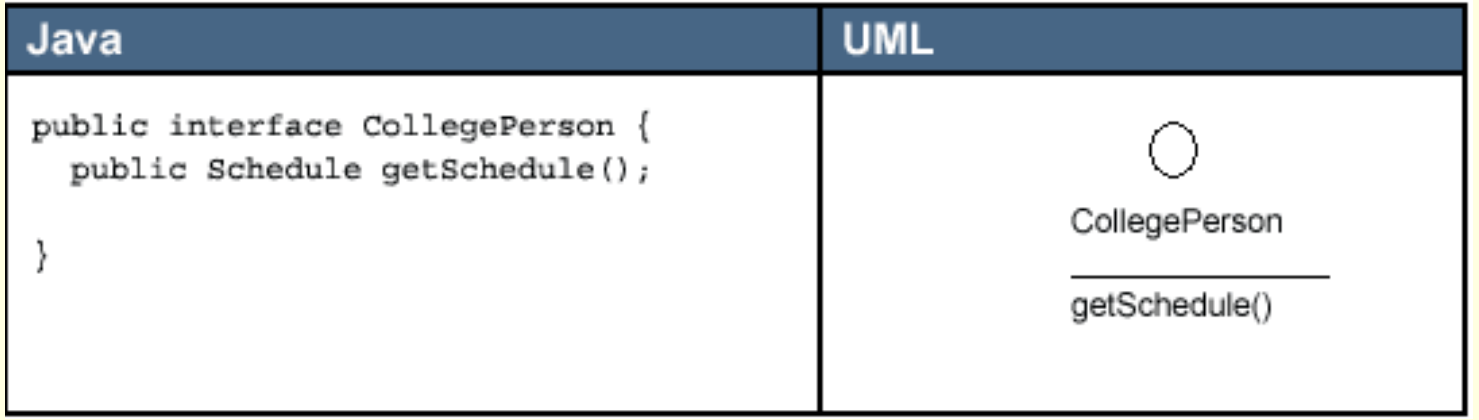

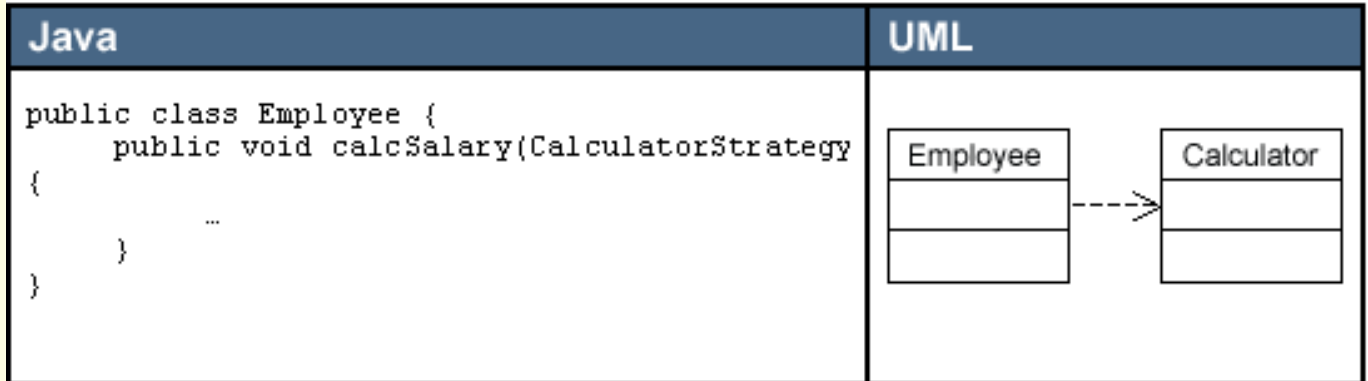

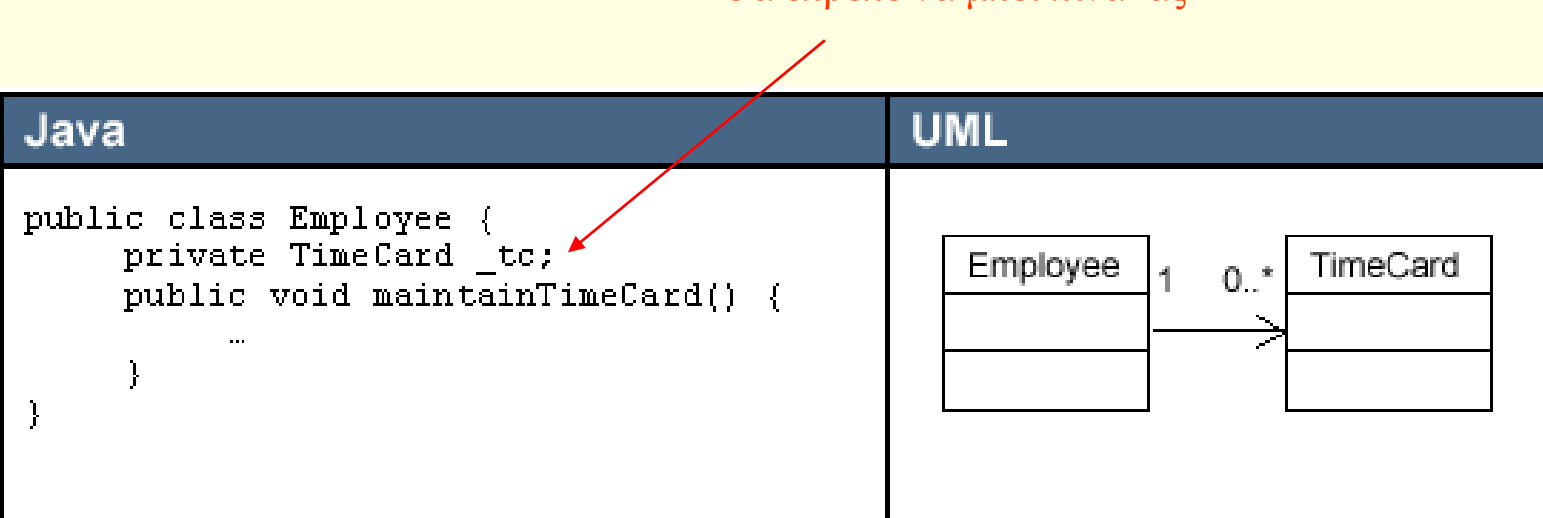

Θα έπρεπε να μπεί πίνακας

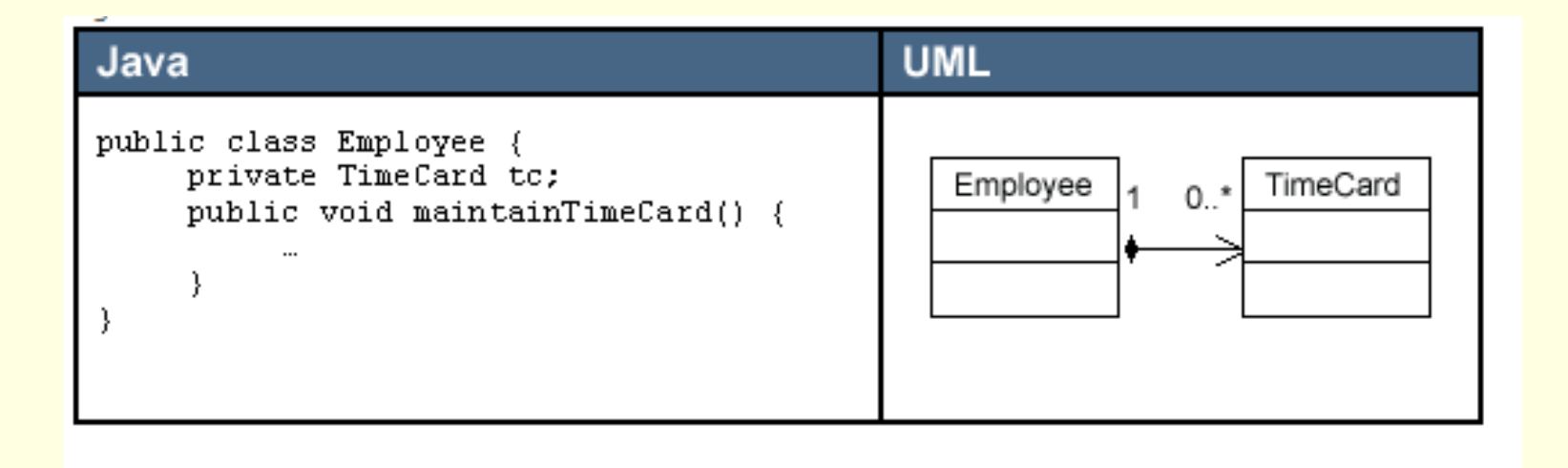

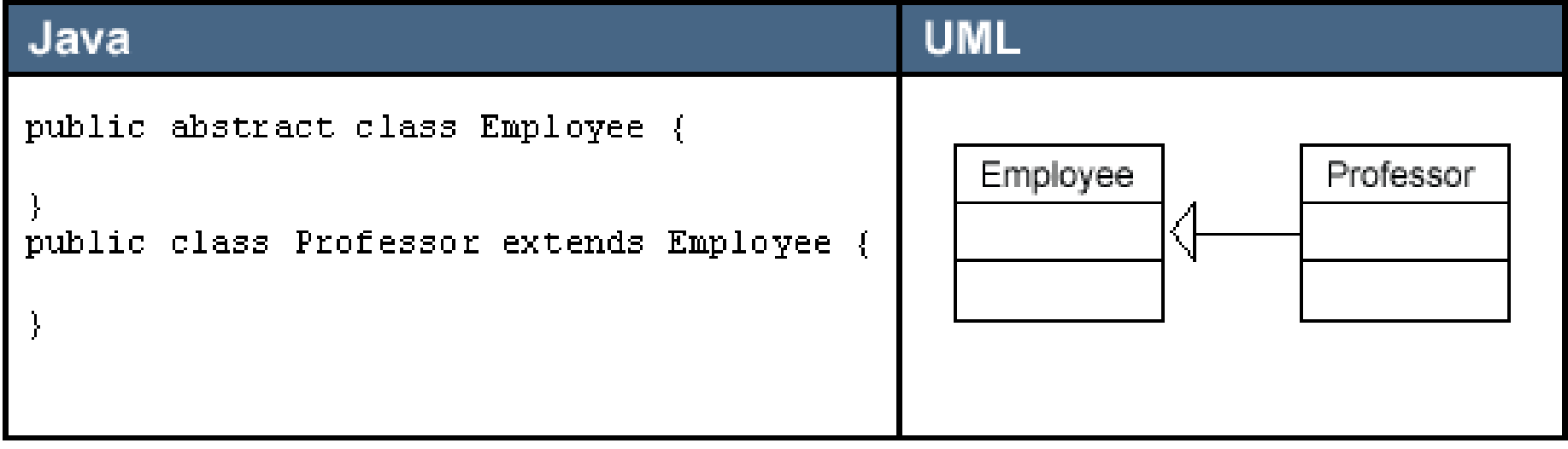

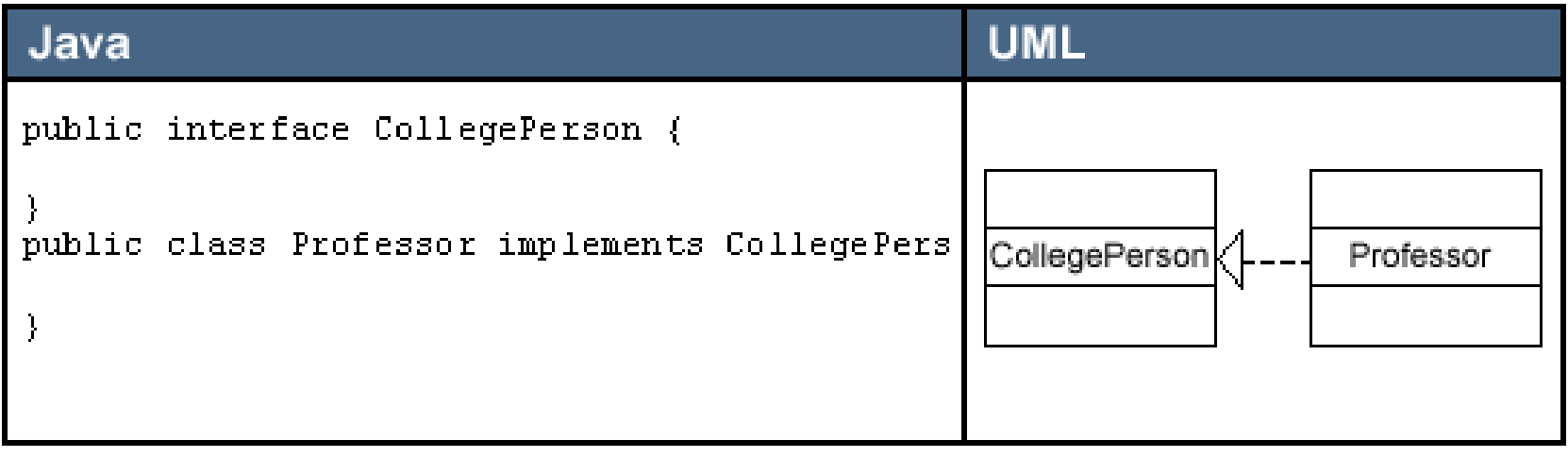

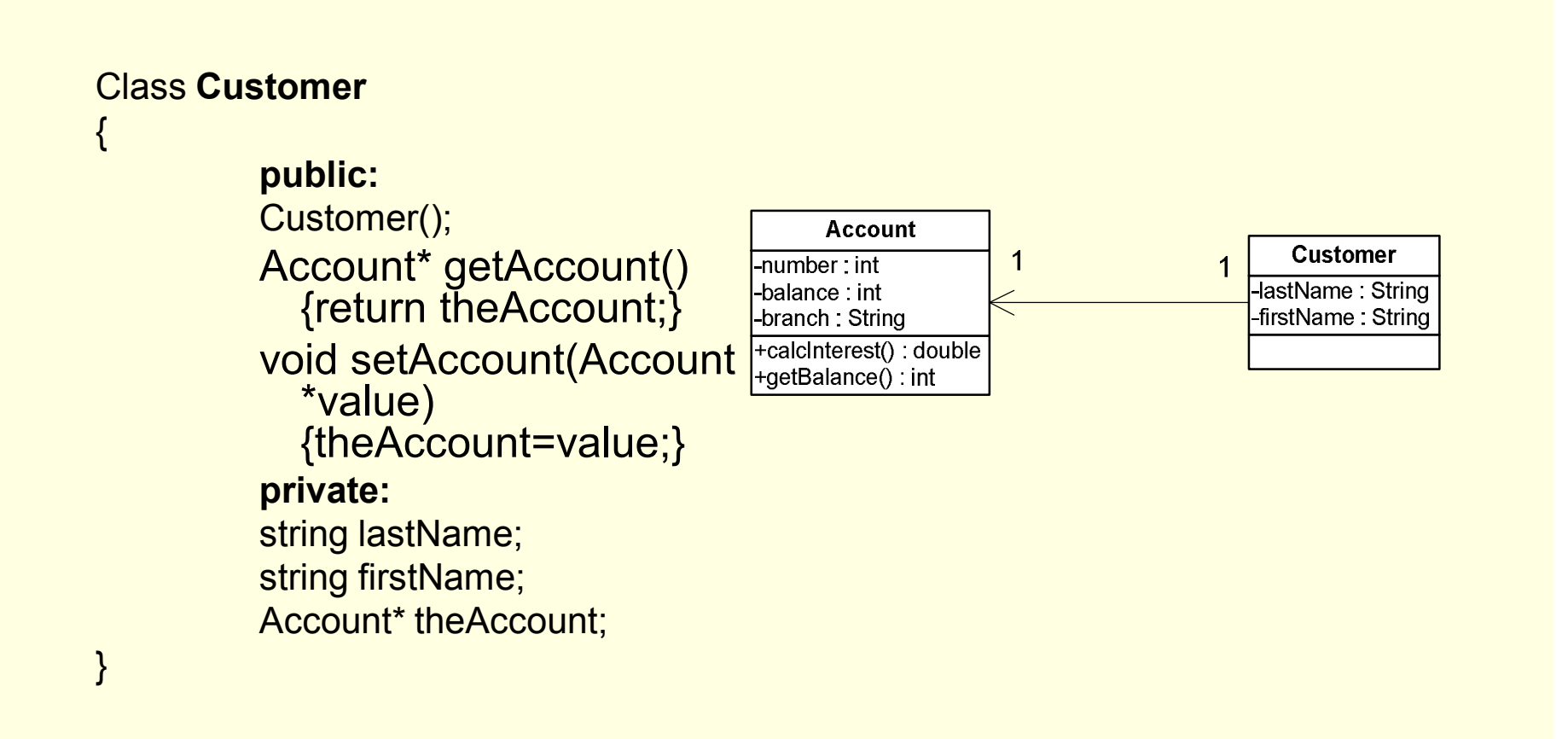

#### class **Customer**

{

}

**public:**

Customer(); Account\* getAccount (int index ) {return theAccounts[index];} void setAccount(int index, **Account** \*value){relatedAccount=v alue;} **private:** string lastName;

string firstName;

Account\* theAccounts[];

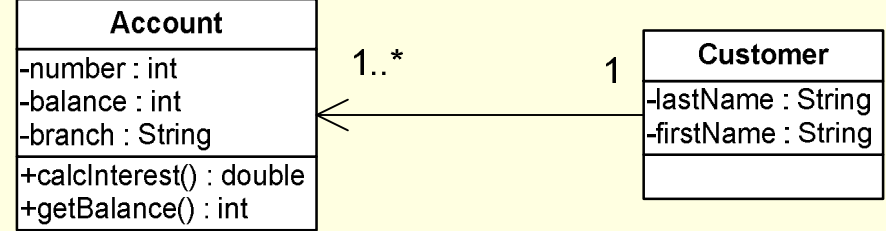

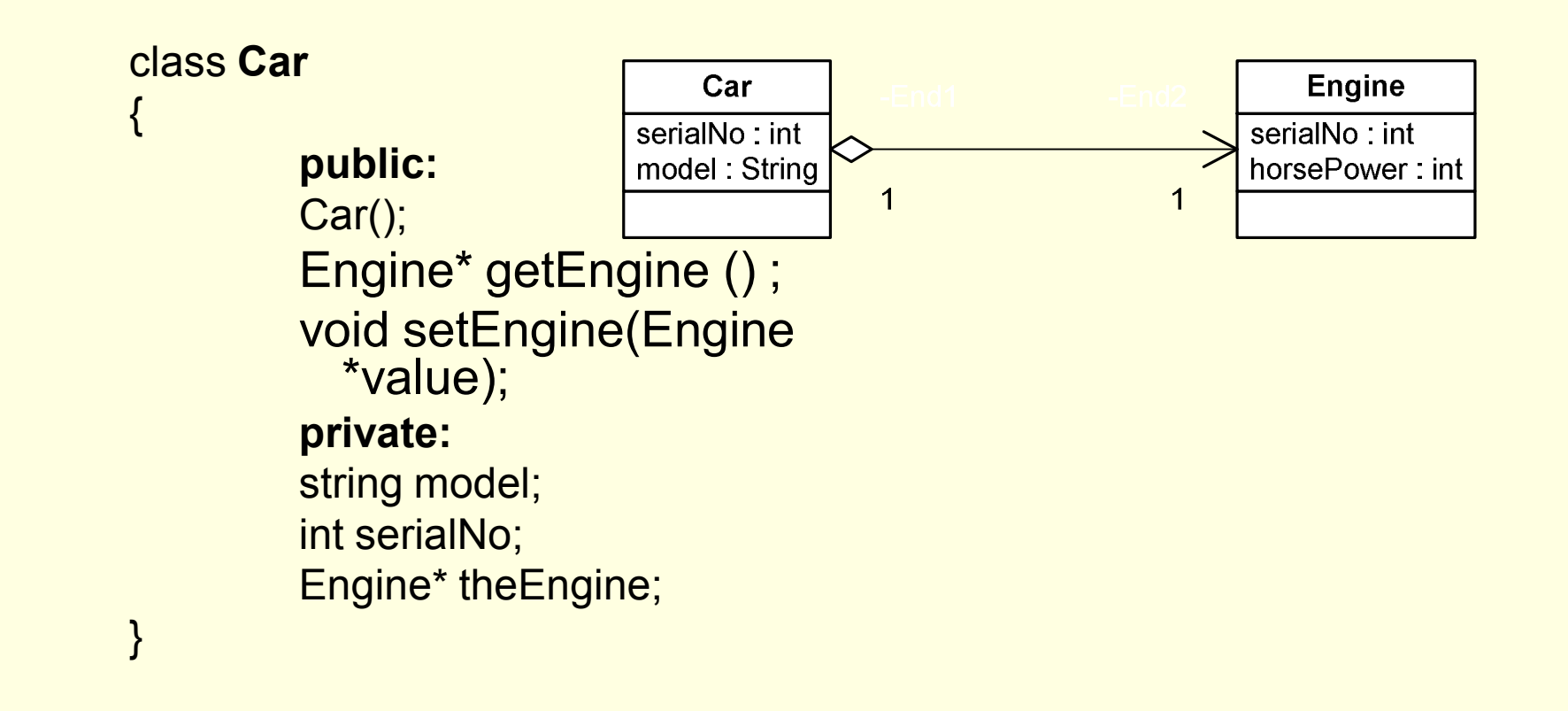

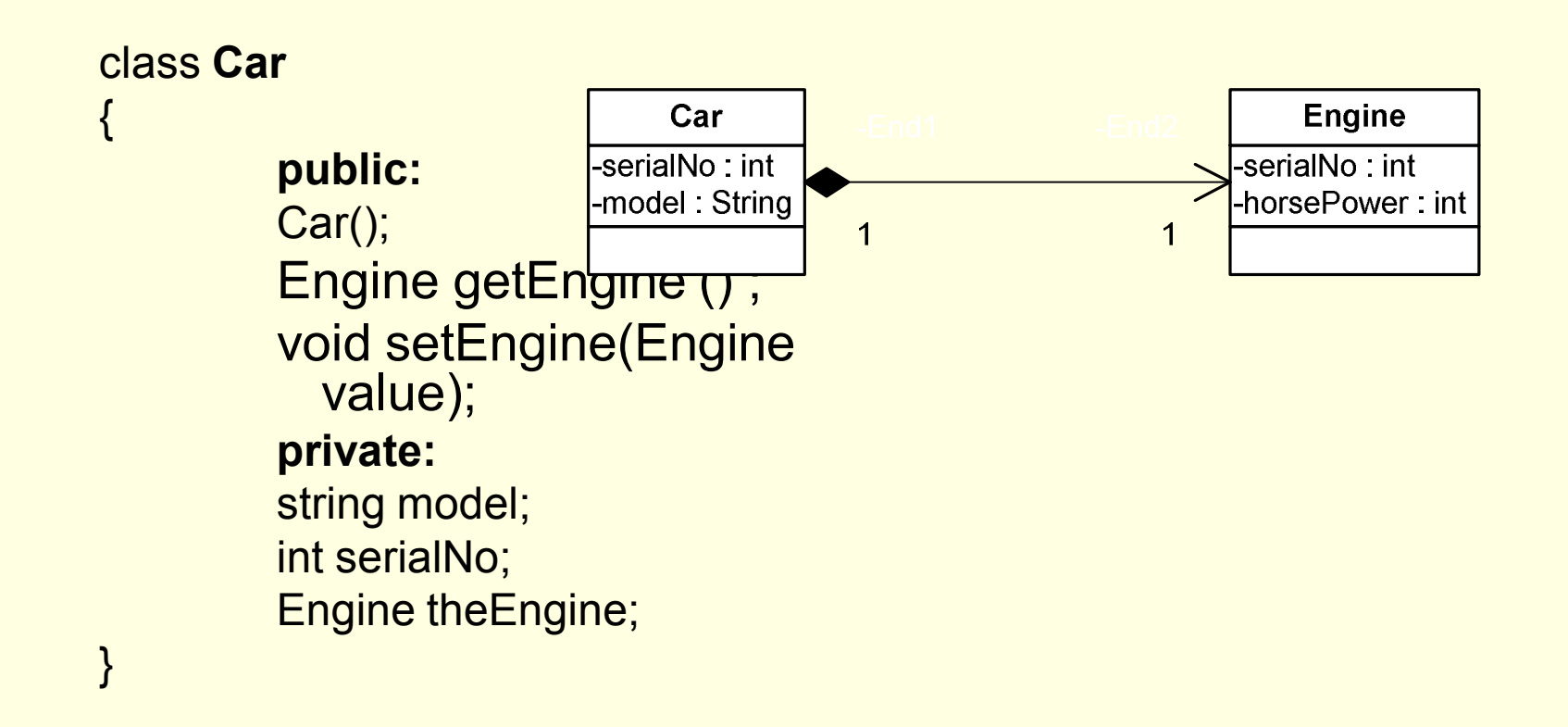

class **Flight** {

}

-FlightNo: int -Date : Date +addPassenger(): bool +removePassenger(): bool

**Flight** 

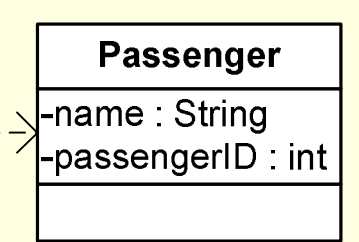

**public:** Flight();

bool addPassenger (Passenger p) ;

bool removePassenger (Passenger p);

#### **private:**

int flightNo;

date flightdate;

{

}

class **Employee**

**public:** Employee(); void Hire() ; void Fire(); virtual double getSalary(); **private:** string firstname; string lastname;

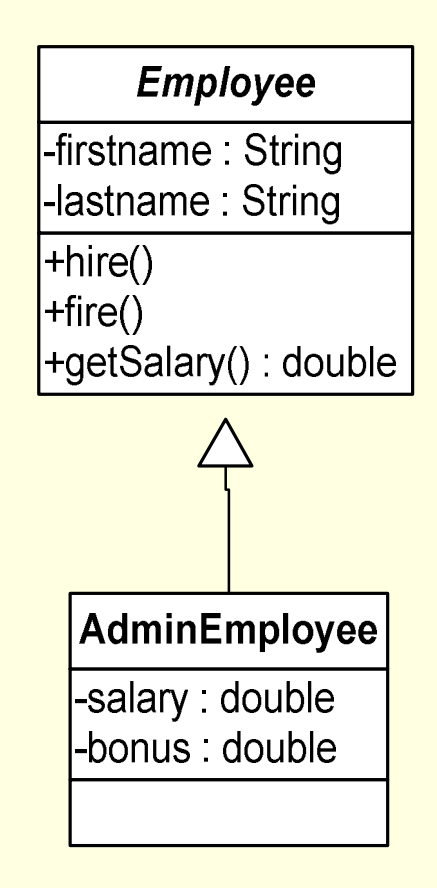

{

}

#### class **AdminEmployee: public Employee**

**public:** AdminEmployee(); double getSalary(); **private:** double salary; double bonus;

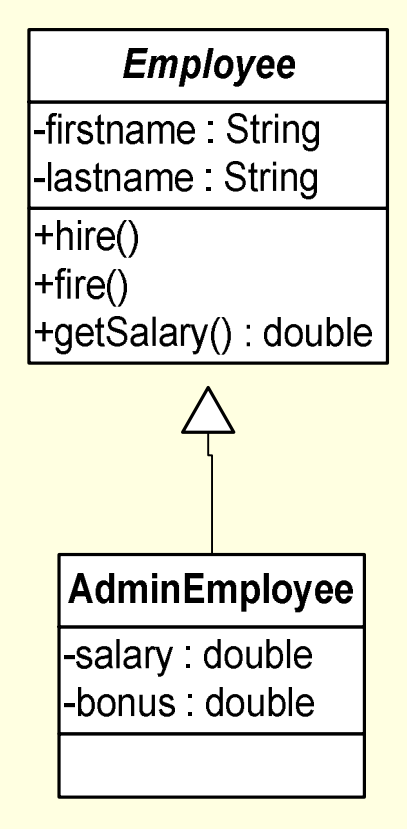

Σύντομο Παράδειγμα μιας συνοπτικής μεθοδολογίας ανάπτυξης

### Περιγραφή Παραδείγματος

- Κράτηση δωματίου σε ξενοδοχείο
- Ο υπάλληλος δίνει τα στοιχεία του πελάτη το δωμάτιο (μονό, διπλό κλπ) και την περίοδο.
- Το σύστημα βρίσκει το δωμάτιο και κάνει κράτηση ή αποφαίνεται πως δεν υπάρχει κατάλληλο δωμάτιο για την περίοδο που προσδιορίστηκε

### Σκοπός του Παραδείγματος

- Το παράδειγμα δεν αποσκοπεί στο να κάνουμε ένα πλήρες σύστημα κράτησης δωματίων σε ξενοδοχείο (π.χ. δεν θα ασχοληθούμε με την αποθήκευση των κρατήσεων σε Βάση Δεδομένων).
- Αποσκοπεί στο να καταλάβουμε:
	- Πως μπορούμε να χρησιμοποιήσουμε τα διαγράμματα ακολουθίας για να διαπιστώσουμε ποιες είναι οι κατάλληλες κλάσεις και λειτουργίες για τον προγραμματισμό ενός σεναρίου μιας περίπτωσης χρήσης.
	- Την ταυτόχρονη εξέλιξη ενός διαγράμματος κλάσεων προκειμένου να καλυφθούν οι απαιτήσεις μιας εφαρμογής
	- Την ροή των μηνυμάτων μεταξύ αντικειμένων

# Περίπτωση Χρήσης και Σενάρια

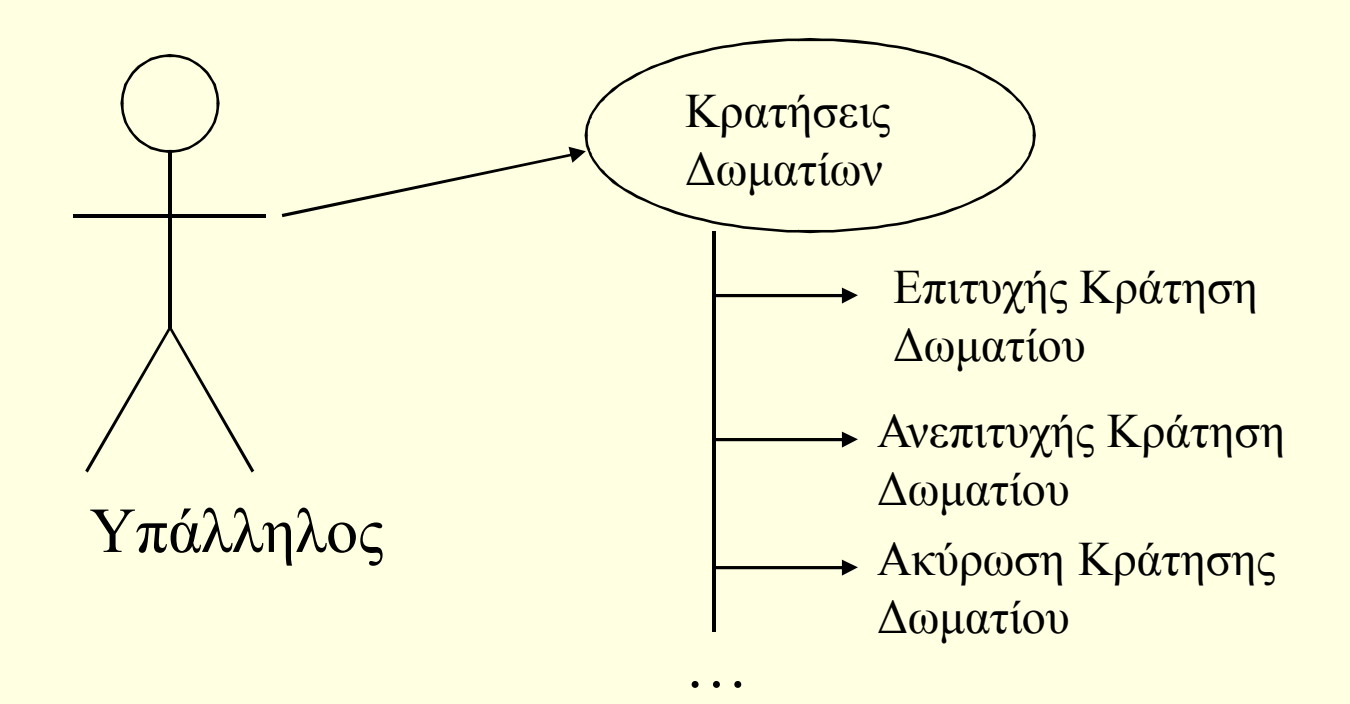

### Αρχικό Διάγραμμα Κλάσεων

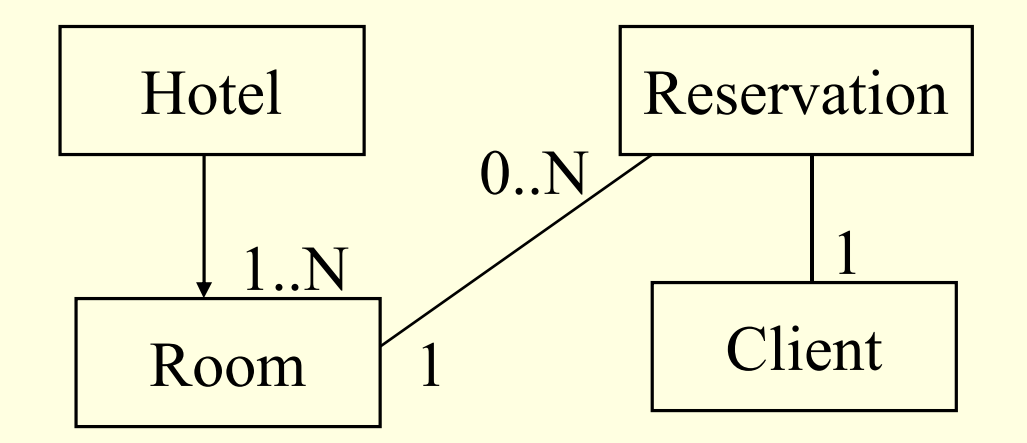

•Το ξενοδοχείο έχει πολλά δωμάτια •Κάθε δωμάτιο έχει 0 ή περισσότερες κρατήσεις •Κάθε κράτηση αφορά έναν πελάτη και ένα δωμάτιο

## Διάγραμμα Ακολουθίας (1)

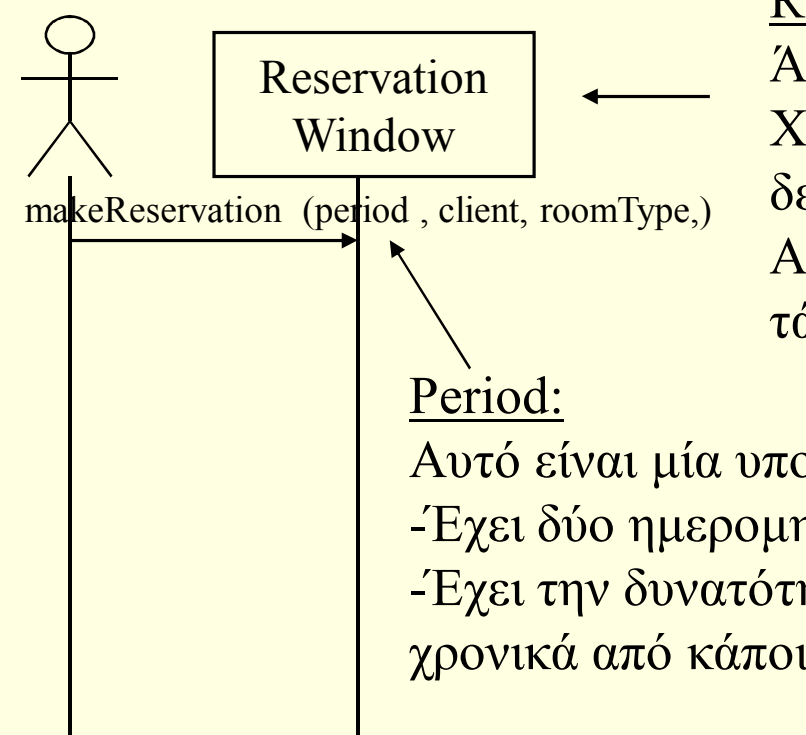

#### ReservationWindow:

Άλλη μία νέα κλάση. Χωρίς γραφική διασύνδεση ο χρήστης δεν μπορεί να χρησιμοποιήσει το σύστημα. Αυτές οι κλάσεις ονομάζονται «συνοριακές τάξεις»

Αυτό είναι μία υποψήφια νέα κλάση;

-Έχει δύο ημερομηνίες (αρχής και τέλους).

-Έχει την δυνατότητα να μας πει αν μία περίοδος επικαλύπτεται χρονικά από κάποια άλλη περίοδο.

## Διάγραμμα Ακολουθίας (2)

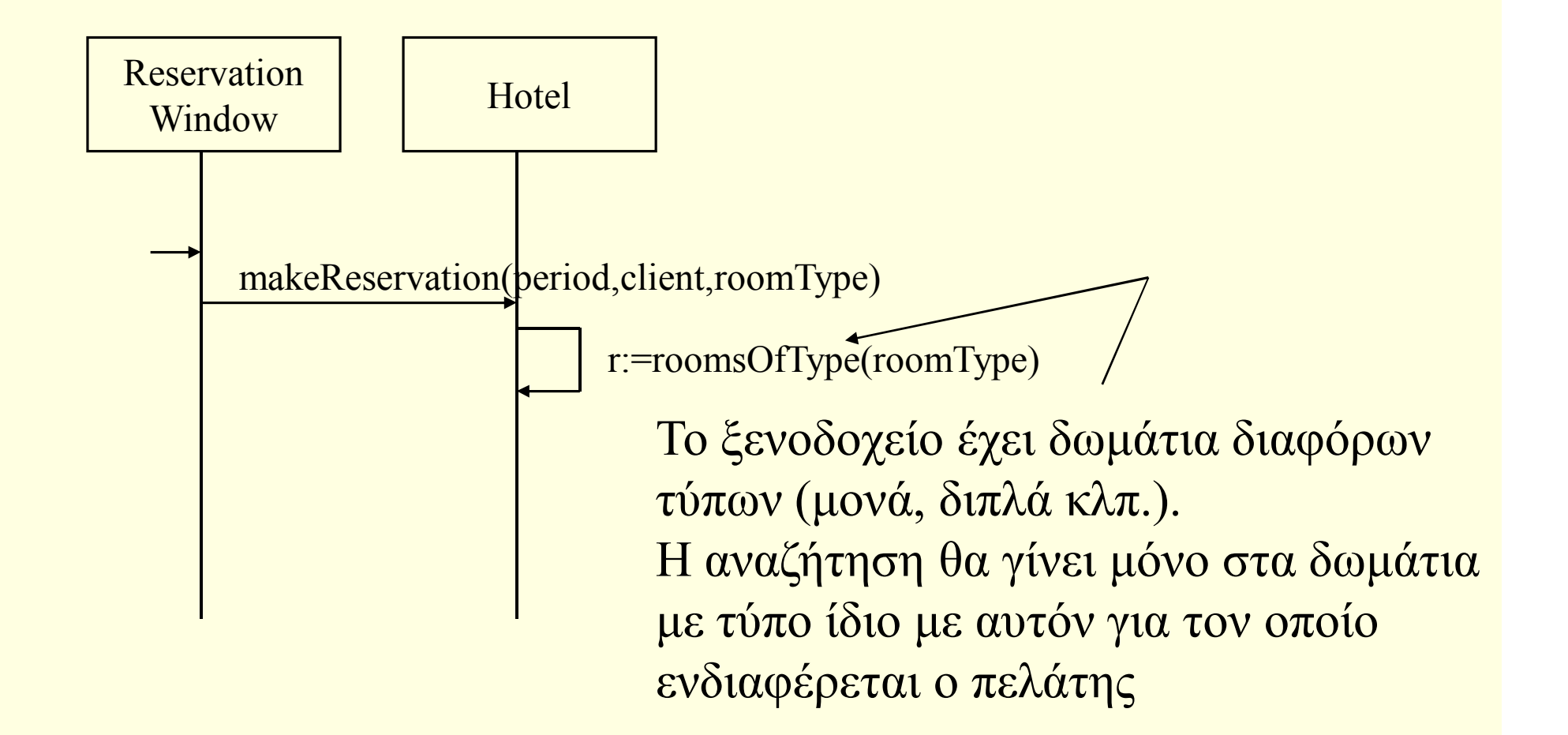

## Διάγραμμα Ακολουθίας (3)

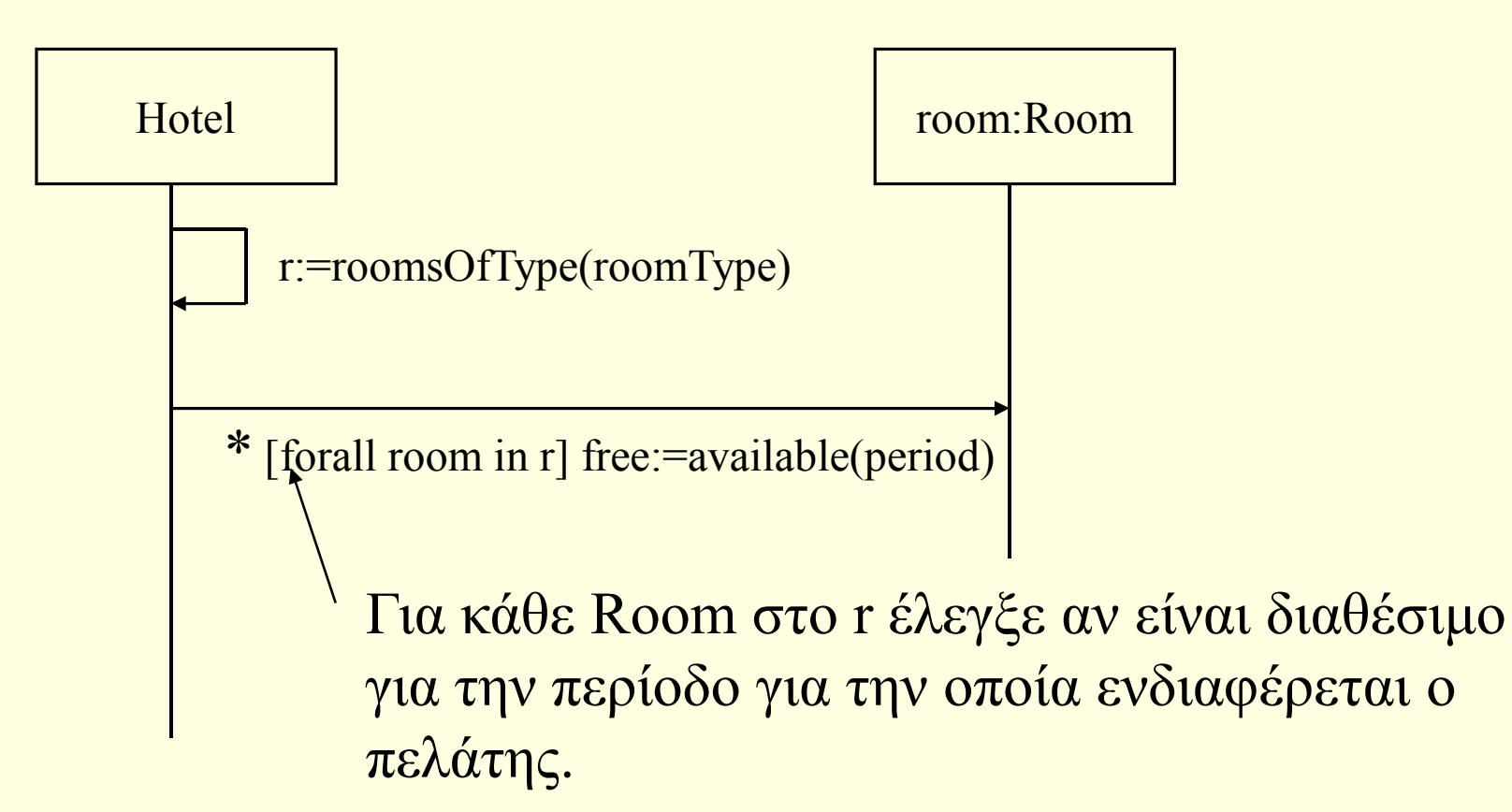

### Διάγραμμα Ακολουθίας (4)

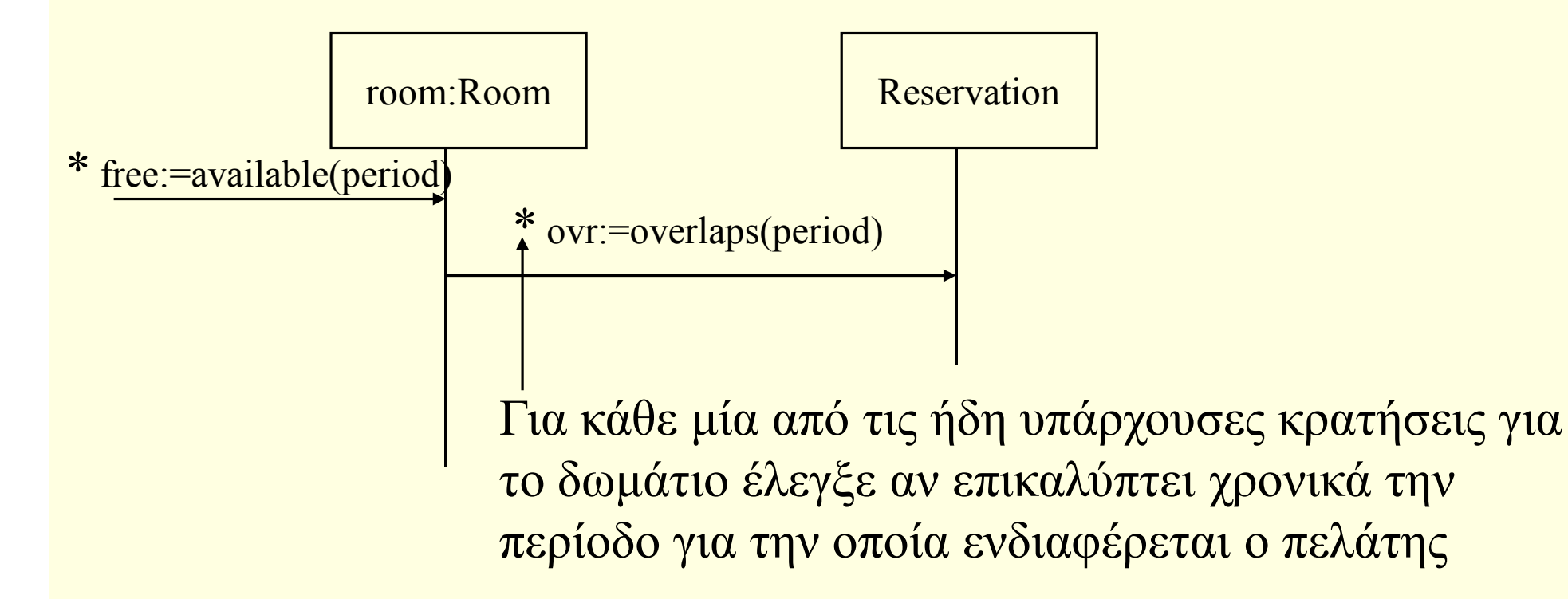

## Διάγραμμα Ακολουθίας (5)

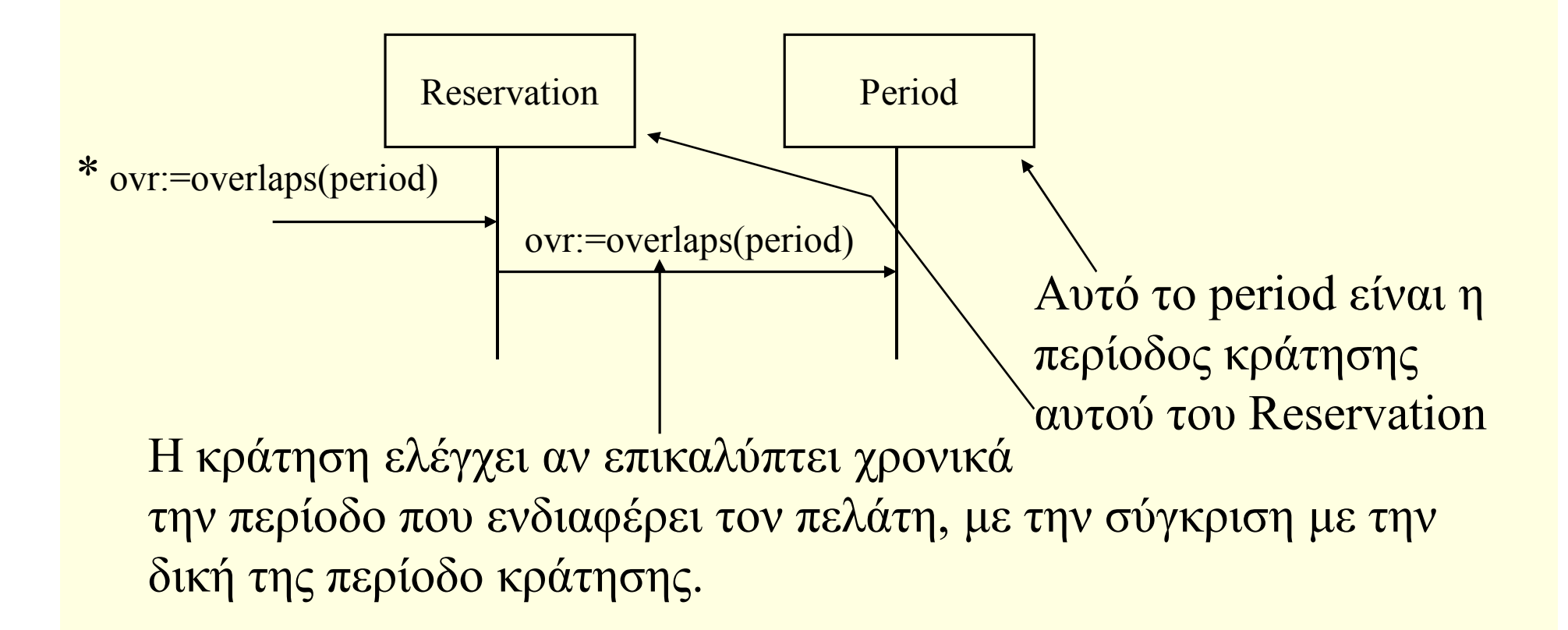

# Επιτυχής Αναζήτηση

- Για κάποιο από τα δωμάτια η available θα επιστρέψει true για την περίοδο που ενδιαφέρει τον πελάτη.
- Σ' αυτή τη περίπτωση δημιουργείται μία νέα κράτηση για την περίοδο που ενδιαφέρει τον πελάτη και προστίθεται στις ήδη υπάρχουσες κρατήσεις γι' αυτό το δωμάτιο.

### Διάγραμμα Ακολουθίας (6)

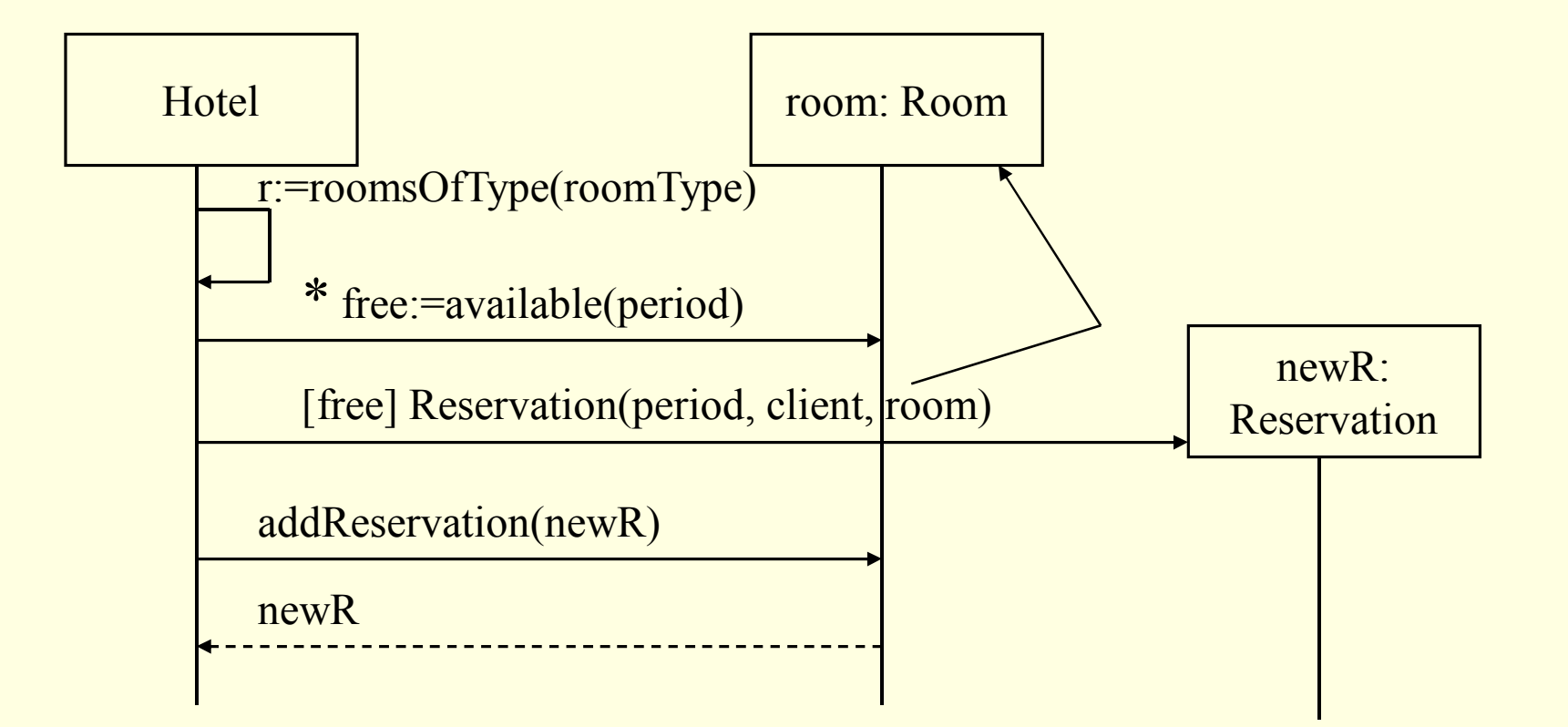

## Διάγραμμα Ακολουθίας (7)

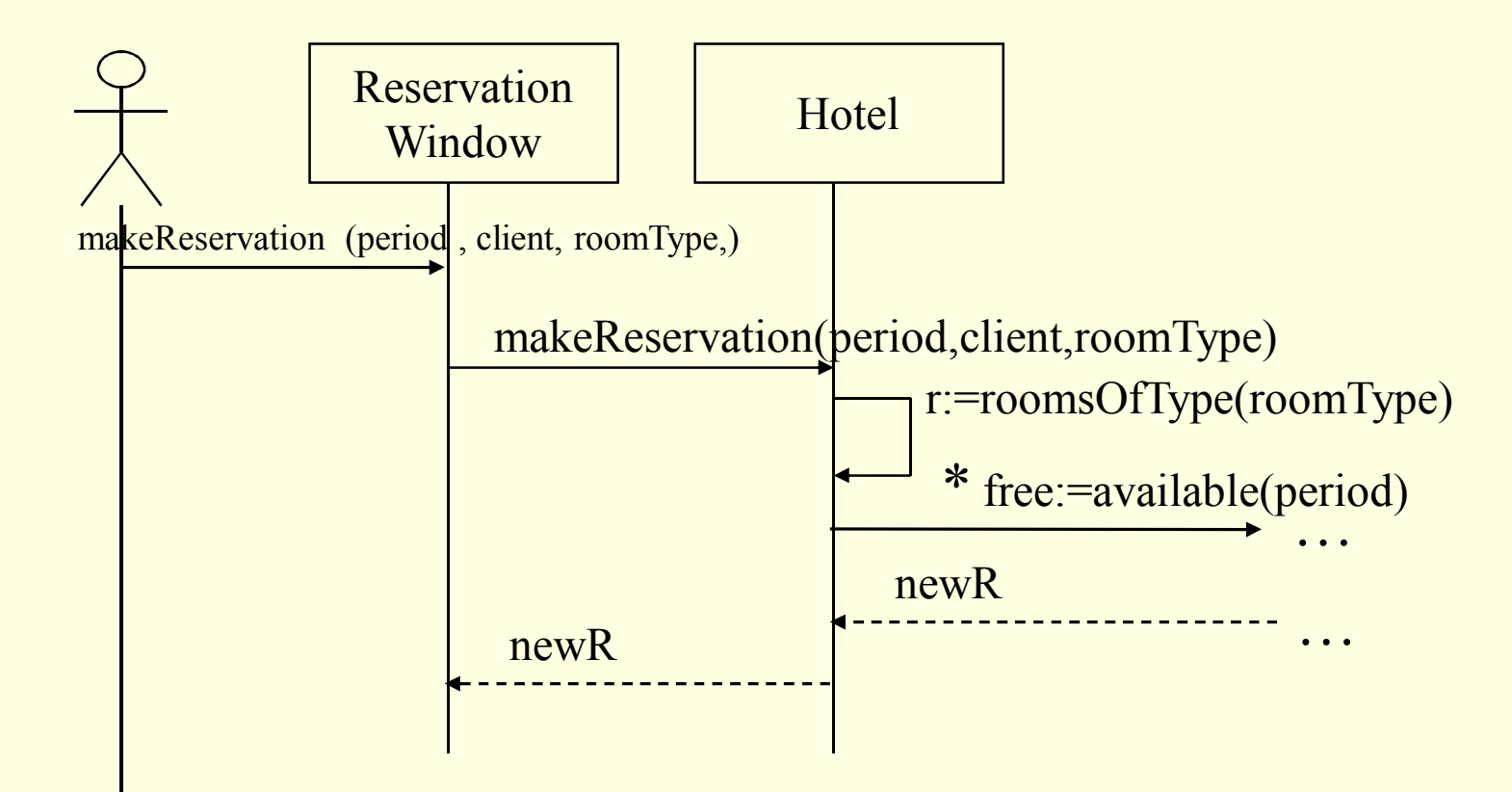

# Τέλος Κράτησης

- Τελικά το ReservationWindow παίρνει την νέα κράτηση (newR) και εμφανίζει τις πληροφορίες της κράτησης στον υπάλληλο.
- Για παράδειγμα εμφανίζει ένα μήνυμα επιβεβαίωσης της κράτησης όπως το ακόλουθο:

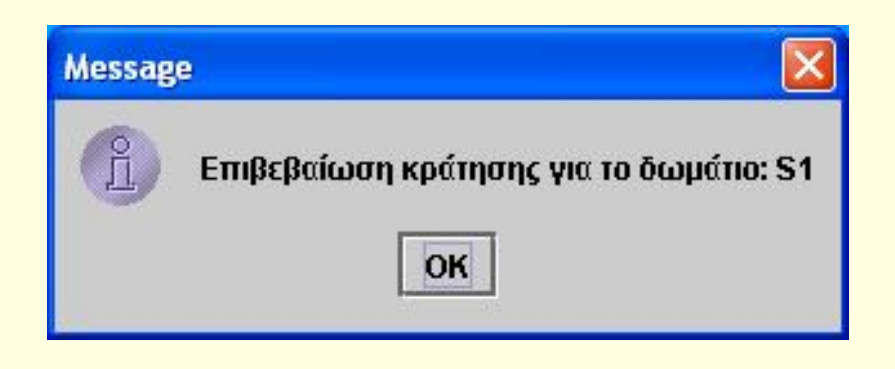

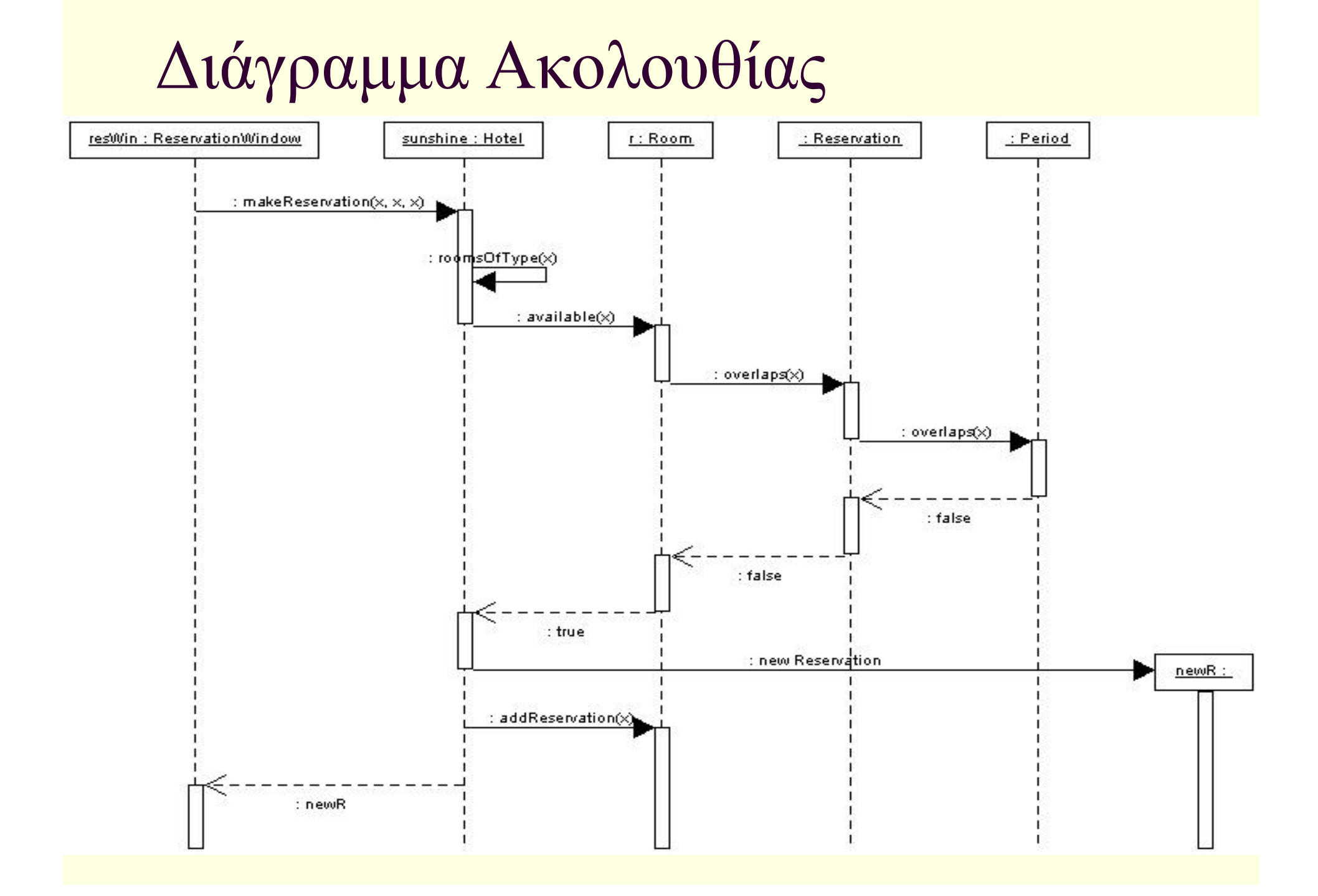

# Εμπλουτισμός του Διαγράμματος Κλάσεων

- Ξεκινήσαμε με ένα αρχικό διάγραμμα κλάσεων.
- Τώρα θα πρέπει να προσθέσουμε σε αυτό όλες τις νέες κλάσεις που ανακαλύψαμε (π.χ. Period, ReservationWindow) καθώς και τις μεθόδους που είναι απαραίτητες για την διεκπεραίωση της κράτησης (π.χ. την available στην τάξη Room, την overlaps στην τάξη Period κλπ.)

### Διάγραμμα Κλάσεων

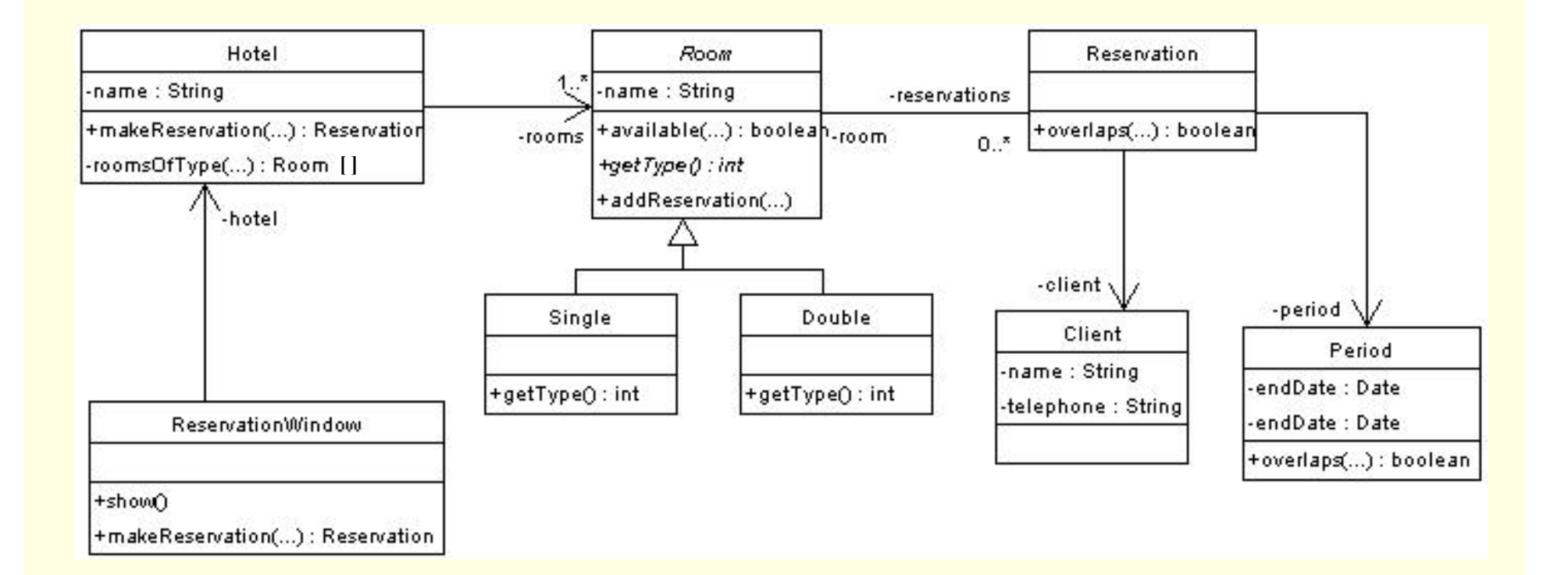

## Πρόγραμμα Java

 Σημείωση: Η βηματική εκτέλεση σε debugger μας επιτρέπει να δούμε την ανταλλαγή των μηνυμάτων μεταξύ των αντικειμένων ακριβώς όπως αυτά απεικονίζονται στο διάγραμμα ακολουθίας.

### Η κλάση Period

```
import java.util.Date;
public class Period {
    private Date startDate; private Date endDate;
    public Period(Date startDate, Date endDate) {
        this.startDate = startDate;
        this.endDate = endDate;
    }
    public Date getStartDate() { return startDate; }
    public Date getEndDate() { return endDate; } 
    public boolean overlaps(Period p) {
        Date pStartD = p.getStartDate();
        Date pEndD = p \cdot qetEndDate();
        if ((pStartD.compareTo(startDate)>=0 && 
                          pStartD.compareTo(endDate)<=0) ||
           (pEndD.compareTo(startDate)>=0 && pEndD.compareTo(endDate)<=0)) 
        {
           return true;
        }
        return false;
    }
}
```
### Η κλάση Room (1)

```
import java.util.Vector;
import java.util.Enumeration;
public abstract class Room {
    public final static int SINGLE ROOM = 1;
    public final static int DOUBLE ROOM = 2;
    private Vector reservations;
    private String name;
    public Room(String name) {
        reservations = new Vector();
        this.name = name;
    }
    public Reservation[] getReservations() {
        Object[] o = reservations.toArray();
        Reservation \left[ \right] r = new Reservation \left[ \circlearrowright. length];
        System.arraycopy(o, 0, r, 0, o.length);
        return r;
    }
. . .
```

```
Η κλάση Room (2)
```

```
public void addReservation(Reservation r) {
        reservations.add(r);
    }
    public boolean available(Period p) {
        Enumeration e = reservations. elements ();
        while (e.hasMoreElements()) {
            Reservation r = (Reservation) e.nextElement();
            if (r.overlaps(p)) {
                return false;
            }
        }
        return true;
    }
    public String getName() {
        return name;
    }
    abstract public int getRoomType();
}
```
# Οι κλάσεις DoubleRoom και SingleRoom

```
public class DoubleRoom extends Room {
    /** Creates a new instance of DoubleRoom */
    public DoubleRoom(String name) {
        super(name);
    }
    public int getRoomType() {
        return Room.DOUBLE_ROOM;
    \lambda} public class SingleRoom extends Room{ 
     /** Creates a new instance of SingleRoom */ 
     public SingleRoom(String name) { 
         super(name); 
     } 
     public int getRoomType() { 
         return Room.SINGLE_ROOM; 
     } 
}
```
### Η κλάση Client

}

}

```
public class Client {
    private String name;
    private String telephone;
    /** Creates a new instance of Client */
    public Client(String name, String telephone) {
        this.name = name;
        this.telephone = telephone;
    }
    public String getName() { return name; }
```

```
public String getTelephone() { return telephone;
```
### Η κλάση Reservation

}

```
public class Reservation {
    private Period period;
    private Client client;
    private Room room;
    public Reservation(Period period, Client client, Room room) {
        this.period = period;
        this.client = client;
        this.room = room;
    }
    public Client getClient() { return client; }
    public Period getPeriod() { return period; }
    public Room getRoom() { return room; }
    public boolean overlaps(Period p) {
        return period.overlaps(p);
    }
```
## Άλλες κλάσεις

- Υπάρχουν επίσης άλλες δύο κλάσεις:
	- Η συνοριακή κλάση ReservationWindow που είναι το παράθυρο μέσω του οποίου γίνεται μία κράτηση
	- Η βασική κλάση Hotel που αποτελεί και το σημείο εισόδου στο πρόγραμμα